# **finalfusion**

*Release 0.2pre*

**Sebastian Pütz**

**Jun 05, 2020**

# **CONTENTS**

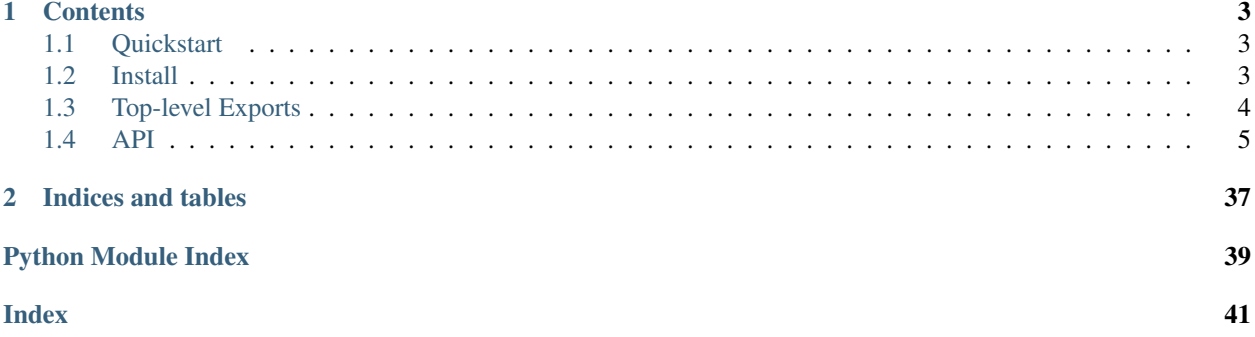

ffp is a Python package to interface with [finalfusion](https://finalfusion.github.io) embeddings. ffp supports all common embedding formats, including finalfusion, fastText, word2vec binary, text and textdims.

ffp integrates nicely with numpy since its [ffp.storage.Storage](#page-18-0) types can be treated as ndarrays.

The finalfusion format revolves around *[ffp.io.Chunk](#page-37-0)s*, these are specified in the [finalfusion spec.](https://finalfusion.github.io/spec) Each component class in ffp implements the [ffp.io.Chunk](#page-37-0) interface which specifies serialization and deserialization. Any unique combination of chunks can make up ffp. Embeddings.

### **CHAPTER**

# **ONE**

# **CONTENTS**

# <span id="page-6-1"></span><span id="page-6-0"></span>**1.1 Quickstart**

You can *[install](#page-6-2)* ffp through:

pip install ffp

And use embeddings by:

```
import ffp
# load finalfusion embeddings
embeddings = ffp.load_finalfusion("/path/to/embeddings.fifu")
# embedding lookup
embedding = embeddings["Test"]
# embedding lookup with default value
embedding = embeddings.embedding("Test", default=0)
# access storage and calculate dot product with an embedding
storage = embedding.dot(embeddings.storage)
# print 10 first vocab items
print(embeddings.vocab.words[:10])
# print embeddings metadata
print(embeddings.metadata)
```
ffp exports most common-use functions and types in the top level. See *[Top-Level Exports](#page-7-0)* for an overview.

These re-exports are also available in their respective sub-packages and modules. The full API documentation can be foud *[here](#page-8-0)*.

# <span id="page-6-2"></span>**1.2 Install**

ffp can be installed from GitHub via:

\$ pip install git+https://github.com/sebpuetz/ffp

or directly from pypi:

\$ pip install ffp

When building from source, ffp requires Cython.

# <span id="page-7-0"></span>**1.3 Top-level Exports**

ffp re-exports some common types at the top-level. These types cover the typical use-cases.

# **1.3.1 Embeddings**

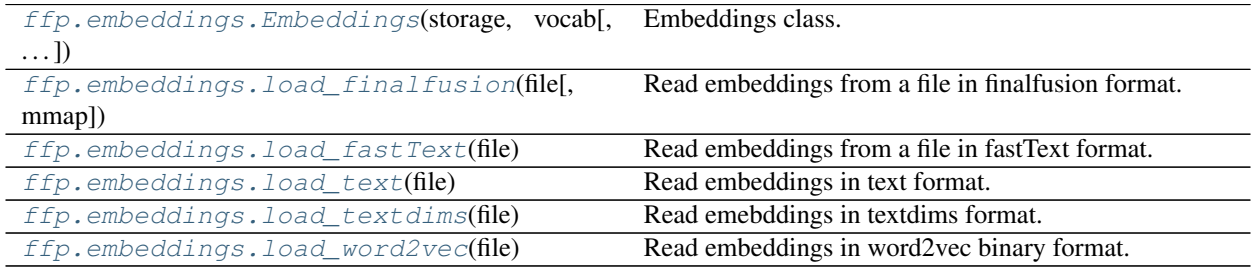

# **1.3.2 Metadata**

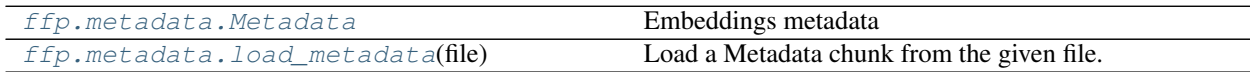

# **1.3.3 Norms**

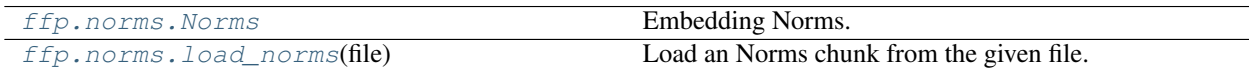

## **1.3.4 Storage**

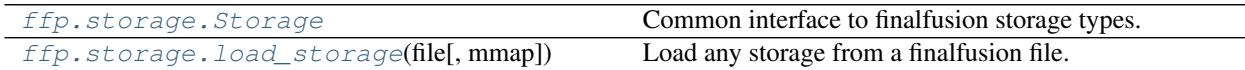

# **1.3.5 Vocab**

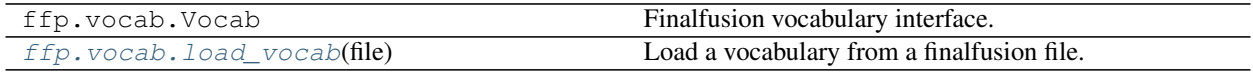

# <span id="page-8-3"></span><span id="page-8-0"></span>**1.4 API**

### <span id="page-8-2"></span>**1.4.1 Embeddings**

Finalfusion Embeddings

```
class ffp.embeddings.Embeddings(storage: ffp.storage.storage.Storage, vocab:
                                       ffp.vocab.vocab.Vocab, norms: Optional[ffp.norms.Norms] =
                                      None, metadata: Optional[ffp.metadata.Metadata] = None)
     Bases: object
```
Embeddings class.

Embeddings always contain a Storage and Vocab. Optional chunks are Norms corresponding to the embeddings of the in-vocab tokens and Metadata.

Embeddings can be retrieved through three methods:

- 1. Embeddings. embedding() allows to provide a default value and returns this value if no embedding could be found.
- 2. Embeddings.  $getitem$  () retrieves an embedding for the query but raises an exception if it cannot retrieve an embedding.
- 3. [Embeddings.embedding\\_with\\_norm\(\)](#page-10-0) requires a Norms chunk and returns an embedding together with the corresponding L2 norm.

Embeddings are composed of the 4 chunk types:

- 1. [Storage](#page-18-0): either [NdArray](#page-13-0) or [QuantizedArray](#page-15-0) *(required)*
- 2. Vocab, one of [SimpleVocab](#page-19-1), [FinalfusionBucketVocab](#page-21-0), [FastTextVocab](#page-27-0) and [ExplicitVocab](#page-24-0)

*(required)*

- 3. [Norms](#page-36-1)
- 4. [Metadata](#page-35-0)

#### **Examples**

```
>>> storage = NdArray(np.float32(np.random.rand(2, 10)))
>>> vocab = SimpleVocab(["Some", "words"])
>>> metadata = Metadata({"Some": "value", "numerical": 0})
>>> norms = Norms(np.float32(np.random.rand(2)))
>>> embeddings = Embeddings(storage=storage, vocab=vocab, metadata=metadata,
˓→norms=norms)
>>> embeddings.vocab.words
['Some', 'words']
>>> np.allclose(embeddings["Some"], storage[0])
True
>>> try:
... embeddings["oov"]
... except KeyError:
... True
True
>>> _, n = embeddings.embedding_with_norm("Some")
>>> np.isclose(n, norms[0])
```
(continues on next page)

(continued from previous page)

```
True
>>> embeddings.metadata
{'Some': 'value', 'numerical': 0}
```

```
__init__(storage: ffp.storage.storage.Storage, vocab: ffp.vocab.vocab.Vocab, norms: Op-
          tional[ffp.norms.Norms] = None, metadata: Optional[ffp.metadata.Metadata] = None)
   Initialize Embeddings.
```
Initializes Embeddings with the given chunks.

Conditions The following conditions need to hold if the respective chunks are passed.

- Chunks need to have the expected type.
- vocab.idx\_bound == storage.shape[0]
- len(vocab) == len(norms)
- len(norms) == len(vocab) and len(norms) >= storage.shape[0]

#### Parameters

- storage (*Storage*) Embeddings Storage.
- vocab (*Vocab*) Embeddings Vocabulary.
- norms (*Norms, optional*) Embeddings Norms.
- metadata (*Metadata, optional*) Embeddings Metadata.

Raises **[AssertionError](https://docs.python.org/3/library/exceptions.html#AssertionError)** – If any of the conditions don't hold.

<span id="page-9-1"></span>**\_\_getitem\_\_**(*item: [str](https://docs.python.org/3/library/stdtypes.html#str)*) → [numpy.ndarray](https://numpy.org/doc/stable/reference/generated/numpy.ndarray.html#numpy.ndarray)

Returns an embeddings.

Parameters item (*str*) – The query item.

Returns embedding – The embedding.

Return type [numpy.ndarray](https://numpy.org/doc/stable/reference/generated/numpy.ndarray.html#numpy.ndarray)

Raises **[KeyError](https://docs.python.org/3/library/exceptions.html#KeyError)** – If no embedding could be retrieved.

See also:

[embedding\(\)](#page-9-0), [embedding\\_with\\_norm\(\)](#page-10-0)

<span id="page-9-0"></span>**embedding**(*word: [str](https://docs.python.org/3/library/stdtypes.html#str)*, *out: Optional[\[numpy.ndarray\]](https://numpy.org/doc/stable/reference/generated/numpy.ndarray.html#numpy.ndarray) = None*, *default: Optional[\[numpy.ndarray\]](https://numpy.org/doc/stable/reference/generated/numpy.ndarray.html#numpy.ndarray) =*  $None$ )  $\rightarrow$  **Optional**[\[numpy.ndarray\]](https://numpy.org/doc/stable/reference/generated/numpy.ndarray.html#numpy.ndarray) Embedding lookup.

Looks up the embedding for the input word.

If an *out* array is specified, the embedding is written into the array.

If it is not possible to retrieve an embedding for the input word, the *default* value is returned. This defaults to *None*. An embedding can not be retrieved if the vocabulary cannot provide an index for *word*.

This method never fails. If you do not provide a default value, check the return value for None. out is left untouched if no embedding can be found and default is None.

#### **Parameters**

- word (*str*) The query word.
- out (*numpy.ndarray, optional*) Optional output array to write the embedding into.

<span id="page-10-1"></span>• default (*numpy.ndarray, optional*) – Optional default value to return if no embedding can be retrieved. Defaults to None.

Returns embedding – The retrieved embedding or the default value.

Return type [numpy.ndarray,](https://numpy.org/doc/stable/reference/generated/numpy.ndarray.html#numpy.ndarray) optional

#### **Examples**

```
\Rightarrow matrix = np. float 32 (np. random. rand (2, 10))
>>> storage = NdArray(matrix)
>>> vocab = SimpleVocab(["Some", "words"])
>>> embeddings = Embeddings(storage=storage, vocab=vocab)
>>> np.allclose(embeddings.embedding("Some"), matrix[0])
True
>>> # default value is None
>>> embeddings.embedding("oov") is None
True
>>> # It's possible to specify a default value
>>> default = embeddings.embedding("oov", default=storage[0])
>>> np.allclose(default, storage[0])
True
>>> # Embeddings can be written to an output buffer.
>>> out = np.zeros(10, dtype=np.float32)
>>> out2 = embeddings.embedding("Some", out=out)
>>> out is out2
True
>>> np.allclose(out, matrix[0])
True
```
#### See also:

```
embedding_with_norm(), __getitem_()
```

```
embedding_with_norm(word: str, out: Optional[numpy.ndarray] = None, de-
                      fault: Optional[Tuple[numpy.ndarray, float]] = None) → Op-
                      tional[Tuple[numpy.ndarray, float]]
```
Embedding lookup with norm.

Looks up the embedding for the input word together with its norm.

If an *out* array is specified, the embedding is written into the array.

If it is not possible to retrieve an embedding for the input word, the *default* value is returned. This defaults to *None*. An embedding can not be retrieved if the vocabulary cannot provide an index for *word*.

This method raises a TypeError if norms are not set.

#### Parameters

- **word**  $(str)$  The query word.
- out (*numpy.ndarray, optional*) Optional output array to write the embedding into.
- default (*Tuple[numpy.ndarray, float], optional*) Optional default value to return if no embedding can be retrieved. Defaults to None.
- Returns (embedding, norm) Tuple with the retrieved embedding or the default value at the first index and the norm at the second index.

Return type EmbeddingWithNorm, optional

#### <span id="page-11-0"></span>See also:

[embedding\(\)](#page-9-0), \_\_ getitem\_()

#### **property storage**

### Get the Storage.

Returns storage – The embeddings storage.

#### Return type *[Storage](#page-18-0)*

**property vocab**

The Vocab.

Returns vocab – The vocabulary

#### Return type *[Vocab](#page-29-0)*

#### **property norms**

The Norms.

Getter Returns None or the Norms.

Setter Set the Norms.

Returns norms – The Norms or None.

Return type *[Norms](#page-36-1)*, optional

Raises

- **[AssertionError](https://docs.python.org/3/library/exceptions.html#AssertionError)** if embeddings.storage.shape[0] < len(embeddings.norms) or len(embeddings.norms) != len(embeddings.vocab)
- **[TypeError](https://docs.python.org/3/library/exceptions.html#TypeError)** If norms is neither Norms nor None.

#### **property metadata**

The Metadata.

Getter Returns None or the Metadata.

Setter Set the Metadata.

Returns metadata – The Metadata or None.

Return type *[Metadata](#page-35-0)*, optional

Raises **[TypeError](https://docs.python.org/3/library/exceptions.html#TypeError)** – If metadata is neither Metadata nor None.

#### **bucket\_to\_explicit**() → *[ffp.embeddings.Embeddings](#page-8-1)*

Convert bucket embeddings to embeddings with explicit lookup.

Multiple embeddings can still map to the same bucket, but all buckets that are not indexed by in-vocabulary n-grams are eliminated. This can have a big impact on the size of the embedding matrix.

A side effect of this method is the conversion from a quantized storage to an array storage.

Returns embeddings – Embeddings with an ExplicitVocab instead of a hash-based vocabulary.

Return type *[Embeddings](#page-8-1)*

Raises **[TypeError](https://docs.python.org/3/library/exceptions.html#TypeError)** – If the current vocabulary is not a hash-based vocabulary (Finalfusion-BucketVocab or FastTextVocab)

**chunks**() → List[*[ffp.io.Chunk](#page-37-0)*]

Get the Embeddings Chunks as a list.

<span id="page-12-5"></span>The Chunks are ordered in the expected serialization order: 1. Metadata 2. Vocabulary 3. Storage 4. Norms

Returns chunks – List of embeddings chunks.

Return type List[*[Chunk](#page-37-0)*]

**write**(*file: [str](https://docs.python.org/3/library/stdtypes.html#str)*)

Write the Embeddings to the given file.

Writes the Embeddings to a finalfusion file at the given file.

Parameters file (*str*) – Path of the output file.

<span id="page-12-0"></span>ffp.embeddings.**load\_finalfusion**(*file: Union[\[str,](https://docs.python.org/3/library/stdtypes.html#str) [bytes,](https://docs.python.org/3/library/stdtypes.html#bytes) [int,](https://docs.python.org/3/library/functions.html#int) [os.PathLike\]](https://docs.python.org/3/library/os.html#os.PathLike)*, *mmap: [bool](https://docs.python.org/3/library/functions.html#bool) = False*) → *[ffp.embeddings.Embeddings](#page-8-1)*

Read embeddings from a file in finalfusion format.

#### Parameters

- file (*str, bytes, int, PathLike*) Path to a file with embeddings in finalfusoin format.
- **mmap** (*bool*) Toggles memory mapping the storage buffer.

Returns embeddings – The embeddings from the input file.

#### Return type *[Embeddings](#page-8-1)*

<span id="page-12-4"></span>ffp.embeddings.**load\_word2vec**(*file: Union[\[str,](https://docs.python.org/3/library/stdtypes.html#str) [bytes,](https://docs.python.org/3/library/stdtypes.html#bytes) [int,](https://docs.python.org/3/library/functions.html#int) [os.PathLike\]](https://docs.python.org/3/library/os.html#os.PathLike)*) → *[ffp.embeddings.Embeddings](#page-8-1)*

Read embeddings in word2vec binary format.

Files are expected to start with a line containing rows and cols in utf-8. Words are encoded in utf-8 followed by a single whitespace. After the whitespace the embedding components are expected as little-endian float32.

Parameters file (*str, bytes, int, PathLike*) – Path to a file with embeddings in word2vec binary format.

Returns embeddings – The embeddings from the input file.

Return type *[Embeddings](#page-8-1)*

<span id="page-12-3"></span>ffp.embeddings.**load\_textdims**(*file: Union[\[str,](https://docs.python.org/3/library/stdtypes.html#str) [bytes,](https://docs.python.org/3/library/stdtypes.html#bytes) [int,](https://docs.python.org/3/library/functions.html#int) [os.PathLike\]](https://docs.python.org/3/library/os.html#os.PathLike)*) → *[ffp.embeddings.Embeddings](#page-8-1)*

Read emebddings in textdims format.

The first line contains whitespace separated rows and cols, the rest of the file contains whitespace separated word and vector components.

Parameters file (*str, bytes, int, PathLike*) – Path to a file with embeddings in word2vec binary format.

Returns embeddings – The embeddings from the input file.

Return type *[Embeddings](#page-8-1)*

- <span id="page-12-2"></span>ffp.embeddings.**load\_text**(*file: Union[\[str,](https://docs.python.org/3/library/stdtypes.html#str) [bytes,](https://docs.python.org/3/library/stdtypes.html#bytes) [int,](https://docs.python.org/3/library/functions.html#int) [os.PathLike\]](https://docs.python.org/3/library/os.html#os.PathLike)*) → *[ffp.embeddings.Embeddings](#page-8-1)* Read embeddings in text format.
	- Parameters file (str, bytes, int, PathLike) Path to a file with embeddings in word2vec binary format.
	- Returns embeddings Embeddings from the input file. The resulting Embeddings will have a SimpleVocab, NdArray and Norms.

<span id="page-12-1"></span>Return type *[Embeddings](#page-8-1)*

<span id="page-13-1"></span>ffp.embeddings.**load\_fastText**(*file: Union[\[str,](https://docs.python.org/3/library/stdtypes.html#str) [bytes,](https://docs.python.org/3/library/stdtypes.html#bytes) [int,](https://docs.python.org/3/library/functions.html#int) [os.PathLike\]](https://docs.python.org/3/library/os.html#os.PathLike)*) → *[ffp.embeddings.Embeddings](#page-8-1)*

Read embeddings from a file in fastText format.

Parameters file (*str, bytes, int, PathLike*) – Path to a file with embeddings in word2vec binary format.

Returns embeddings – The embeddings from the input file.

Return type *[Embeddings](#page-8-1)*

### **1.4.2 Storage**

ffp.storage

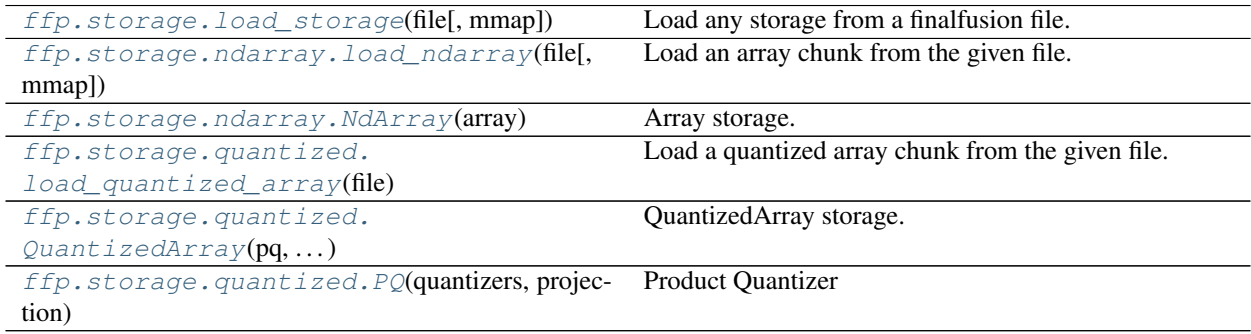

#### **NdArray**

<span id="page-13-0"></span>**class** ffp.storage.ndarray.**NdArray**(*array: [numpy.ndarray](https://numpy.org/doc/stable/reference/generated/numpy.ndarray.html#numpy.ndarray)*)

Bases: [numpy.ndarray](https://numpy.org/doc/stable/reference/generated/numpy.ndarray.html#numpy.ndarray), [ffp.io.Chunk](#page-37-0), ffp.storage.storage.Storage

Array storage.

Essentially a numpy matrix, either in-memory or memory-mapped.

#### **Examples**

```
>>> matrix = np.float32(np.random.rand(10, 50))
>>> ndarray_storage = NdArray(matrix)
>>> np.allclose(matrix, ndarray_storage)
True
>>> ndarray_storage.shape
(10, 50)
```
**static \_\_new\_\_**(*cls*, *array: [numpy.ndarray](https://numpy.org/doc/stable/reference/generated/numpy.ndarray.html#numpy.ndarray)*) Construct a new NdArray storage.

Parameters array (*numpy.ndarray*) – The storage buffer.

Raises **[TypeError](https://docs.python.org/3/library/exceptions.html#TypeError)** – If the array is not a 2-dimensional float 32 array.

#### **property shape**

The storage shape

Returns (rows, cols) – Tuple with storage dimensions

Return type Tuple[\[int,](https://docs.python.org/3/library/functions.html#int) [int\]](https://docs.python.org/3/library/functions.html#int)

<span id="page-14-1"></span>**classmethod load**(*file: BinaryIO*, *mmap=False*) → *[ffp.storage.ndarray.NdArray](#page-13-0)* Load Storage from the given finalfusion file.

#### Parameters

- file (*BinaryIO*) File at the beginning of a finalfusion storage
- **mmap**  $(bool)$  Toggles memory mapping the buffer.

Returns storage – The storage from the file.

Return type *[Storage](#page-18-0)*

**static read\_chunk**(*file: BinaryIO*) → *[ffp.storage.ndarray.NdArray](#page-13-0)* Read the Chunk and return it.

The file must be positioned before the contents of the Chunk but after its header.

**Parameters file** (*BinaryIO*) – a finalfusion file containing the given Chunk

Returns chunk – The chunk read from the file.

Return type *[Chunk](#page-37-0)*

**static mmap\_storage**(*file: BinaryIO*) → *[ffp.storage.ndarray.NdArray](#page-13-0)* Memory map the storage.

Parallel method to  $ffp.i.o. Chunk.read chunk()$ . Instead of storing the Storage in-memory, it memory maps the embeddings.

**Parameters file** (*BinaryIO*) – File at the beginning of a finalfusion storage

Returns storage – The memory mapped storage.

Return type *[Storage](#page-18-0)*

**static chunk\_identifier**() Get the ChunkIdentifier for this Chunk.

Returns chunk\_identifier

Return type *[ChunkIdentifier](#page-38-0)*

**write\_chunk**(*file: BinaryIO*) Write the Chunk to a file.

Parameters file (*BinaryIO*) – Output file for the Chunk

<span id="page-14-0"></span>ffp.storage.ndarray.**load\_ndarray**(*file: Union[\[str,](https://docs.python.org/3/library/stdtypes.html#str) [bytes,](https://docs.python.org/3/library/stdtypes.html#bytes) [int,](https://docs.python.org/3/library/functions.html#int) [os.PathLike\]](https://docs.python.org/3/library/os.html#os.PathLike)*, *mmap: [bool](https://docs.python.org/3/library/functions.html#bool) = False*) → *[ffp.storage.ndarray.NdArray](#page-13-0)*

Load an array chunk from the given file.

#### **Parameters**

- file (*str, bytes, int, PathLike*) Finalfusion file with a ndarray chunk.
- mmap (*bool*) Toggles memory mapping the array buffer as read only.

Returns storage – The NdArray storage from the file.

Return type *[NdArray](#page-13-0)*

Raises **[ValueError](https://docs.python.org/3/library/exceptions.html#ValueError)** – If the file did not contain an NdArray chunk.

#### <span id="page-15-2"></span>**Quantized**

```
class ffp.storage.quantized.QuantizedArray(pq: ffp.storage.quantized.PQ, quan-
                                                 tized_embeddings: numpy.ndarray, norms:
                                                 Optional[numpy.ndarray])
```
Bases: [ffp.io.Chunk](#page-37-0), ffp.storage.storage.Storage

QuantizedArray storage.

QuantizedArrays support slicing, indexing with integers, lists of integers and arbitrary dimensional integer arrays. Slicing a QuantizedArray returns a new QuantizedArray but does not copy any buffers.

QuantizedArrays offer two ways of indexing:

#### 1. **QuantizedArray.\_\_getitem\_\_()**:

- passing a slice returns a new view of the QuantizedArray.
- passing an integer returns a single embedding, lists and arrays return ndims + 1 dimensional embeddings.

#### 2. **[QuantizedArray.embedding\(\)](#page-15-1)**:

- embeddings can be written to an output buffer.
- passing a slice returns a matrix holding reconstructed embeddings.
- otherwise, this method behaves like \_\_getitem\_()

A QuantizedArray can be treated as [numpy.ndarray](https://numpy.org/doc/stable/reference/generated/numpy.ndarray.html#numpy.ndarray) through [numpy.asarray\(\)](https://numpy.org/doc/stable/reference/generated/numpy.asarray.html#numpy.asarray). This restores the original matrix and copies into a new buffer.

Using common numpy functions on a QuantizedArray will produce a regular [ndarray](https://numpy.org/doc/stable/reference/generated/numpy.ndarray.html#numpy.ndarray) in the process and is therefore an expensive operation.

**\_\_init\_\_**(*pq:* [ffp.storage.quantized.PQ,](#page-17-0) *quantized\_embeddings: [numpy.ndarray](https://numpy.org/doc/stable/reference/generated/numpy.ndarray.html#numpy.ndarray)*, *norms: Optional[\[numpy.ndarray\]](https://numpy.org/doc/stable/reference/generated/numpy.ndarray.html#numpy.ndarray)*)

Initialize a QuantizedArray.

#### Parameters

- pq (*PQ*) A product quantizer
- quantized\_embeddings (*numpy.ndarray*) The quantized embeddings
- norms (*numpy.ndarray, optional*) Optional norms corresponding to the quantized embeddings. Reconstructed embeddings are scaled by their norm.

#### **property shape**

The storage shape

Returns (rows, cols) – Tuple with storage dimensions

Return type Tuple[\[int,](https://docs.python.org/3/library/functions.html#int) [int\]](https://docs.python.org/3/library/functions.html#int)

<span id="page-15-1"></span> $embedding(key, out: \n *numpy*. *ndarray* = None)$ 

Get embeddings.

- if key is an integer, a single reconstructed embedding is returned.
- if key is a list of integers or a slice, a matrix of reconstructed embeddings is returned.
- if key is an n-dimensional array, a tensor with reconstructed embeddings is returned. This tensor has one new axis in the last dimension containing the embeddings.

If out is passed, the reconstruction is written to this buffer. out.shape needs to match the dimensions described above.

#### <span id="page-16-0"></span>Parameters

- key (*int, list, numpy.ndarray, slice*) Key specifying which embeddings to retrieve.
- out (*numpy.ndarray*) Array to reconstruct the embeddings into.

Returns reconstruction – The reconstructed embedding or embeddings.

Return type [numpy.ndarray](https://numpy.org/doc/stable/reference/generated/numpy.ndarray.html#numpy.ndarray)

#### **property quantized\_len**

Length of the quantized embeddings.

Returns quantized\_len – Length of quantized embeddings.

Return type [int](https://docs.python.org/3/library/functions.html#int)

#### **property quantizer**

Get the quantizer.

Returns pq – The Product Quantizer.

Return type *[PQ](#page-17-0)*

**classmethod load**(*file: BinaryIO*, *mmap=False*) → *[ffp.storage.quantized.QuantizedArray](#page-15-0)* Load Storage from the given finalfusion file.

#### Parameters

- file (*BinaryIO*) File at the beginning of a finalfusion storage
- **mmap**  $(bool)$  Toggles memory mapping the buffer.

Returns storage – The storage from the file.

#### Return type *[Storage](#page-18-0)*

```
static read_chunk(file: BinaryIO) → ffp.storage.quantized.QuantizedArray
     Read the Chunk and return it.
```
The file must be positioned before the contents of the Chunk but after its header.

**Parameters file** (*BinaryIO*) – a finalfusion file containing the given Chunk

Returns chunk – The chunk read from the file.

Return type *[Chunk](#page-37-0)*

**static mmap\_storage**(*file: BinaryIO*) → *[ffp.storage.quantized.QuantizedArray](#page-15-0)* Memory map the storage.

Parallel method to  $ffp.io.Chunk.readchunk()$ . Instead of storing the Storage in-memory, it memory maps the embeddings.

**Parameters file** (*BinaryIO*) – File at the beginning of a finalfusion storage

Returns storage – The memory mapped storage.

Return type *[Storage](#page-18-0)*

```
write_chunk(file: BinaryIO)
     Write the Chunk to a file.
```
Parameters file (*BinaryIO*) – Output file for the Chunk

**static chunk\_identifier**() → *[ffp.io.ChunkIdentifier](#page-38-0)* Get the ChunkIdentifier for this Chunk.

Returns chunk\_identifier

Return type *[ChunkIdentifier](#page-38-0)*

<span id="page-17-1"></span>**write**(*file: Union[\[str,](https://docs.python.org/3/library/stdtypes.html#str) [bytes,](https://docs.python.org/3/library/stdtypes.html#bytes) [int,](https://docs.python.org/3/library/functions.html#int) [os.PathLike\]](https://docs.python.org/3/library/os.html#os.PathLike)*) Write the Chunk as a standalone finalfusion file.

Parameters file (*str, bytes, int, PathLike*) – Output file

Raises **[TypeError](https://docs.python.org/3/library/exceptions.html#TypeError)** – If the Chunk is a Header.

<span id="page-17-0"></span>**class** ffp.storage.quantized.**PQ**(*quantizers: [numpy.ndarray](https://numpy.org/doc/stable/reference/generated/numpy.ndarray.html#numpy.ndarray)*, *projection: Optional[\[numpy.ndarray\]](https://numpy.org/doc/stable/reference/generated/numpy.ndarray.html#numpy.ndarray)*)

Product Quantizer

Product Quantizers are vector quantizers which decompose high dimensional vector spaces into subspaces. Each of these subspaces is a slice of the the original vector space. Embeddings are quantized by assigning their ith slice to the closest centroid.

Product Quantizers can reconstruct vectors by concatenating the slices of the quantized vector.

**\_\_init\_\_**(*quantizers: [numpy.ndarray](https://numpy.org/doc/stable/reference/generated/numpy.ndarray.html#numpy.ndarray)*, *projection: Optional[\[numpy.ndarray\]](https://numpy.org/doc/stable/reference/generated/numpy.ndarray.html#numpy.ndarray)*) Initializes a Product Quantizer.

Parameters

• quantizers (*np.ndarray*) – 3-d ndarray with dtype uint8

• projection (*np.ndarray, optional*) – Projection matrix, must be a square matrix with shape *[reconstructed\_len, reconstructed\_len]*

Raises **[AssertionError](https://docs.python.org/3/library/exceptions.html#AssertionError)** – If the projection shape does not match the *reconstructed\_len*

#### **property n\_centroids**

Number of centroids per quantizer.

Returns n\_centroids – The number of centroids per quantizer.

Return type [int](https://docs.python.org/3/library/functions.html#int)

**property projection**

Projection matrix.

Returns projection – Projection Matrix (2-d numpy array with datatype float32) or None.

Return type np.ndarray, optional

#### **property reconstructed\_len**

Reconstructed length.

Returns reconstructed\_len – Length of the reconstructed vectors.

Return type [int](https://docs.python.org/3/library/functions.html#int)

#### **property subquantizers**

Get the quantizers.

Returns a 3-d array with shape *quantizers \* n\_centroids \* reconstructed\_len / quantizers*

Returns

- quantizers (*np.ndarray*) 3-d np.ndarray with dtype=np.uint8
- @return (*3d tensor of quantizers*)
- **reconstruct**(*quantized: [numpy.ndarray](https://numpy.org/doc/stable/reference/generated/numpy.ndarray.html#numpy.ndarray)*, *out: [numpy.ndarray](https://numpy.org/doc/stable/reference/generated/numpy.ndarray.html#numpy.ndarray) = None*) → [numpy.ndarray](https://numpy.org/doc/stable/reference/generated/numpy.ndarray.html#numpy.ndarray) Reconstruct vectors.

Input

#### <span id="page-18-2"></span>Parameters

- quantized (*np.ndarray*) Batch of quantized vectors. 2-d np.ndarray with integers required.
- out (*np.ndarray, optional*) 2-d np.ndarray to write the output into.

Returns out – Batch of reconstructed vectors.

#### Return type np.ndarray

Raises **[AssertionError](https://docs.python.org/3/library/exceptions.html#AssertionError)** – If *out* is passed and its last dimension does not match *reconstructed\_len* or its first *n-1* dimensions do not match the first *n-1* dimensions of *quantized*.

```
ffp.storage.quantized.load_quantized_array(file: Union[str, bytes, int, os.PathLike],
                                                mmap: bool = False)
                                                ffp.storage.quantized.QuantizedArray
```
Load a quantized array chunk from the given file.

#### **Parameters**

- file (*str, bytes, int, PathLike*) Finalfusion file with a quantized array chunk.
- mmap (*bool*) Toggles memory mapping the array buffer as read only.

Returns storage – The QuantizedArray storage from the file.

Return type *[QuantizedArray](#page-15-0)*

Raises **[ValueError](https://docs.python.org/3/library/exceptions.html#ValueError)** – If the file did not contain a QuantizedArray chunk.

#### **Storage Interface**

# <span id="page-18-0"></span>**class** ffp.storage.**Storage**

Common interface to finalfusion storage types.

**abstract property shape**

The storage shape

Returns (rows, cols) – Tuple with storage dimensions

Return type Tuple[\[int,](https://docs.python.org/3/library/functions.html#int) [int\]](https://docs.python.org/3/library/functions.html#int)

**abstract classmethod load**(*file: BinaryIO*, *mmap=False*) → ffp.storage.storage.Storage Load Storage from the given finalfusion file.

#### Parameters

- file (*BinaryIO*) File at the beginning of a finalfusion storage
- **mmap**  $(bool)$  Toggles memory mapping the buffer.

Returns storage – The storage from the file.

#### Return type *[Storage](#page-18-0)*

**abstract static mmap storage**( $file: BinaryIO$ )  $\rightarrow$  ffp.storage.storage.Storage Memory map the storage.

Parallel method to  $ffp.i.o. Chunk.read_chunk()$ . Instead of storing the [Storage](#page-18-0) in-memory, it memory maps the embeddings.

**Parameters file** (*BinaryIO*) – File at the beginning of a finalfusion storage

Returns storage – The memory mapped storage.

#### Return type *[Storage](#page-18-0)*

<span id="page-19-2"></span><span id="page-19-0"></span>ffp.storage.**load\_storage**(*file: Union[\[str,](https://docs.python.org/3/library/stdtypes.html#str) [bytes,](https://docs.python.org/3/library/stdtypes.html#bytes) [int,](https://docs.python.org/3/library/functions.html#int) [os.PathLike\]](https://docs.python.org/3/library/os.html#os.PathLike)*, *mmap: [bool](https://docs.python.org/3/library/functions.html#bool) = False*) → ffp.storage.storage.Storage

Load any storage from a finalfusion file.

Loads the first known storage from a finalfusion file.

#### Parameters

- file (*str*) Path to file containing a finalfusion storage chunk.
- mmap (*bool*) Toggles memory mapping the storage buffer as read-only.

Returns vocab – First storage in the file.

Return type Union[ffp.storage.NdArray, ffp.storage.QuantizedArray]

Raises **[ValueError](https://docs.python.org/3/library/exceptions.html#ValueError)** – If the file did not contain a storage.

### **1.4.3 Vocabularies**

ffp.vocab

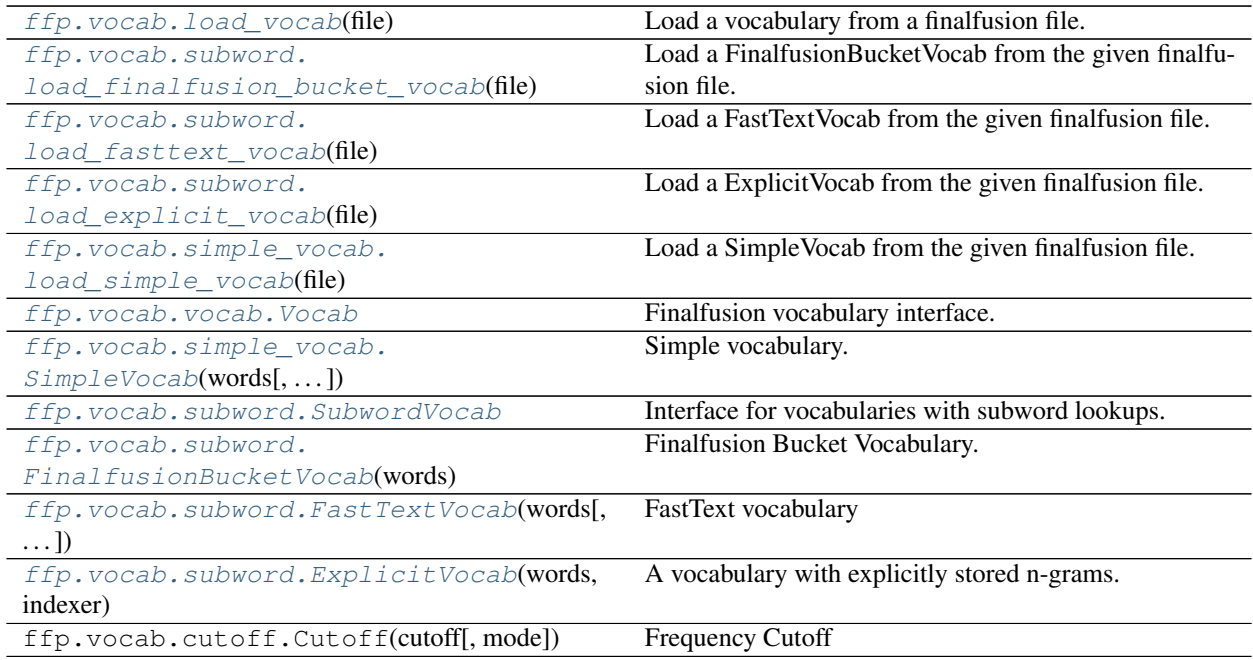

#### **SimpleVocab**

<span id="page-19-1"></span>**class** ffp.vocab.simple\_vocab.**SimpleVocab**(*words: List[\[str\]](https://docs.python.org/3/library/stdtypes.html#str)*, *index: Optional[Dict[\[str,](https://docs.python.org/3/library/stdtypes.html#str) [int\]](https://docs.python.org/3/library/functions.html#int)]*

*= None*)

Bases: [ffp.io.Chunk](#page-37-0), [ffp.vocab.vocab.Vocab](#page-29-0)

Simple vocabulary.

SimpleVocabs provide a simple string to index mapping and index to string mapping. SimpleVocab is also the base type of other vocabulary types.

**\_\_init\_\_**(*words: List[\[str\]](https://docs.python.org/3/library/stdtypes.html#str)*, *index: Optional[Dict[\[str,](https://docs.python.org/3/library/stdtypes.html#str) [int\]](https://docs.python.org/3/library/functions.html#int)] = None*)

<span id="page-20-0"></span>Initialize a SimpleVocab.

Initializes the vocabulary with the given words and optional index. If no index is given, the nth word in the *words* list is assigned index *n*. The word list cannot contain duplicate entries and it needs to be of same length as the index.

#### Parameters

- words (*List[str]*) List of unique words
- index (*Optional[Dict[str, int]]*) Dictionary providing an entry -> index mapping.

Raises **[ValueError](https://docs.python.org/3/library/exceptions.html#ValueError)** – if the length of *index* and *word* doesn't match.

**static from\_corpus**(*file: Union[\[str,](https://docs.python.org/3/library/stdtypes.html#str) [bytes,](https://docs.python.org/3/library/stdtypes.html#bytes) [int,](https://docs.python.org/3/library/functions.html#int) [os.PathLike\]](https://docs.python.org/3/library/os.html#os.PathLike)*, *cutoff: ffp.vocab.cutoff.Cutoff = Cutoff(30, 'min\_freq')*)

Construct a simple vocabulary from the given corpus.

#### Parameters

- file (*str, bytes, int, PathLike*) Path to corpus file
- cutoff (*Cutoff*) Frequency cutoff or target size to restrict vocabulary size.
- Returns (vocab, counts) Tuple containing the Vocabulary as first item and counts of invocabulary items as the second item.

Return type Tuple[*[SimpleVocab](#page-19-1)*, List[\[int\]](https://docs.python.org/3/library/functions.html#int)]

#### **property word\_index**

Get the index of known words

Returns dict – index of known words

Return type Dict[\[str,](https://docs.python.org/3/library/stdtypes.html#str) [int\]](https://docs.python.org/3/library/functions.html#int)

#### **property words**

Get the list of known words

Returns words – list of known words

Return type List[\[str\]](https://docs.python.org/3/library/stdtypes.html#str)

#### **property idx\_bound**

The exclusive upper bound of indices in this vocabulary.

Returns idx\_bound – Exclusive upper bound of indices covered by the vocabulary.

Return type [int](https://docs.python.org/3/library/functions.html#int)

```
static read_chunk(file: BinaryIO) → ffp.vocab.simple_vocab.SimpleVocab
     Read the Chunk and return it.
```
The file must be positioned before the contents of the Chunk but after its header.

**Parameters file** (*BinaryIO*) – a finalfusion file containing the given Chunk

Returns chunk – The chunk read from the file.

Return type *[Chunk](#page-37-0)*

```
write_chunk(file: BinaryIO)
     Write the Chunk to a file.
```
Parameters file (*BinaryIO*) – Output file for the Chunk

```
static chunk_identifier()
```
Get the ChunkIdentifier for this Chunk.

#### <span id="page-21-2"></span>Returns chunk\_identifier

Return type *[ChunkIdentifier](#page-38-0)*

**idx**(*item*, *default=None*)

Lookup the given query item.

This lookup does not raise an exception if the vocab can't produce indices.

#### Parameters

- **item**  $(str)$  The query item.
- default (*Optional[Union[int, List[int]]*) Fall-back value to return if the vocab can't provide indices.
- **Returns index** int if there is a single index for a known item list of indices if the vocab can provide subword indices for a unknown item. The default item if the vocab can't provide indices.

Return type [int,](https://docs.python.org/3/library/functions.html#int) List[\[int\]](https://docs.python.org/3/library/functions.html#int), optional

```
ffp.vocab.simple_vocab.load_simple_vocab(file: Union[str,bytes,int,os.PathLike]) \rightarrowffp.vocab.simple_vocab.SimpleVocab
```
Load a SimpleVocab from the given finalfusion file.

Parameters file (str, bytes, int, PathLike) – Path to file containing a SimpleVocab chunk.

Returns vocab – Returns the first SimpleVocab in the file.

Return type *[SimpleVocab](#page-19-1)*

#### **FinalfusionBucketVocab**

```
class ffp.vocab.subword.FinalfusionBucketVocab(words: List[str], indexer:
                                                    ffp.subwords.hash_indexers.FinalfusionHashIndexer
                                                    = None, index: Optional[Dict[str, int]]
                                                     = None)
    ffp.io.Chunkffp.vocab.subword.SubwordVocab
```
Finalfusion Bucket Vocabulary.

**\_\_init\_\_**(*words: List[\[str\]](https://docs.python.org/3/library/stdtypes.html#str)*, *indexer:* [ffp.subwords.hash\\_indexers.FinalfusionHashIndexer](#page-32-0) *= None*, *index: Optional[Dict[\[str,](https://docs.python.org/3/library/stdtypes.html#str) [int\]](https://docs.python.org/3/library/functions.html#int)] = None*) Initialize a FinalfusionBucketVocab.

Initializes the vocabulary with the given words and optional index and indexer.

If no indexer is passed, a FinalfusionHashIndexer with bucket exponent 21 is used.

If no index is given, the nth word in the *words* list is assigned index *n*. The word list cannot contain duplicate entries and it needs to be of same length as the index.

#### Parameters

- words (*List[str]*) List of unique words
- indexer (*FinalfusionHashIndexer, optional*) Subword indexer to use for the vocabulary. Defaults to an indexer with 2^21 buckets with range 3-6.
- **index** (*Dict[str, int], optional*) Dictionary providing an entry -> index mapping.

Raises

• **[ValueError](https://docs.python.org/3/library/exceptions.html#ValueError)** – if the length of *index* and *word* doesn't match.

• **[AssertionError](https://docs.python.org/3/library/exceptions.html#AssertionError)** – If the indexer is not a FinalfusionHashIndexer.

<span id="page-22-0"></span>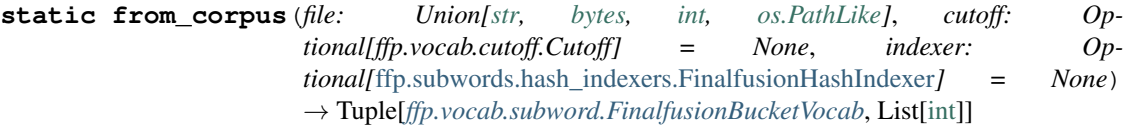

Build a Finalfusion Bucket Vocabulary from a corpus.

#### Parameters

- file (*str, bytes, int, PathLike*) File with white-space separated tokens.
- cutoff (*Cutoff*) Frequency cutoff or target size to restrict vocabulary size. Defaults to minimum frequency cutoff of 30.
- indexer (*FinalfusionHashIndexer*) Subword indexer to use for the vocabulary. Defaults to an indexer with 2^21 buckets with range 3-6.
- Returns (vocab, counts) Tuple containing the Vocabulary as first item and counts of invocabulary items as the second item.

Return type Tuple[*[FinalfusionBucketVocab](#page-21-0)*, List[\[int\]](https://docs.python.org/3/library/functions.html#int)]

Raises **[AssertionError](https://docs.python.org/3/library/exceptions.html#AssertionError)** – If the indexer is not a FinalfusionHashIndexer.

#### $\text{to}$  explicit()  $\rightarrow$  *[ffp.vocab.subword.ExplicitVocab](#page-24-0)*

Returns a Vocabulary with explicit storage built from this vocab.

Returns explicit\_vocab – The converted vocabulary.

Return type *[ExplicitVocab](#page-24-0)*

#### **write\_chunk**(*file: BinaryIO*)

Write the Chunk to a file.

Parameters file (*BinaryIO*) – Output file for the Chunk

#### **property subword\_indexer**

Get this vocab's subword Indexer.

The subword indexer produces indices for n-grams.

In case of bucket vocabularies, this is a hash-based indexer ([FinalfusionHashIndexer](#page-32-0), [FastTextIndexer](#page-33-0)). For explicit subword vocabularies, this is an [ExplicitIndexer](#page-33-1).

Returns subword indexer – The subword indexer of the vocabulary.

Return type *[ExplicitIndexer](#page-33-1)*, *[FinalfusionHashIndexer](#page-32-0)*, *[FastTextIndexer](#page-33-0)*

#### **property words**

Get the list of known words

#### Returns words – list of known words

Return type List[\[str\]](https://docs.python.org/3/library/stdtypes.html#str)

#### **property word\_index**

Get the index of known words

Returns dict – index of known words

Return type Dict[\[str,](https://docs.python.org/3/library/stdtypes.html#str) [int\]](https://docs.python.org/3/library/functions.html#int)

**static read\_chunk**(*file: BinaryIO*) → *[ffp.vocab.subword.FinalfusionBucketVocab](#page-21-0)* Read the Chunk and return it.

The file must be positioned before the contents of the Chunk but after its header.

<span id="page-23-0"></span>**Parameters file** (*BinaryIO*) – a finalfusion file containing the given Chunk

Returns chunk – The chunk read from the file.

Return type *[Chunk](#page-37-0)*

```
static chunk_identifier()
```
Get the ChunkIdentifier for this Chunk.

#### Returns chunk\_identifier

Return type *[ChunkIdentifier](#page-38-0)*

 ${\bf q}$ etitem\_ $(item: str) \rightarrow$  $(item: str) \rightarrow$  $(item: str) \rightarrow$ Union[\[int,](https://docs.python.org/3/library/functions.html#int) List[\[int\]](https://docs.python.org/3/library/functions.html#int)]

Lookup the query item.

This method raises an exception if the vocab can't provide indices.

Parameters item (*str*) – The query item

Raises **[KeyError](https://docs.python.org/3/library/exceptions.html#KeyError)** – If no indices can be provided.

 $idx$  (*item: [str](https://docs.python.org/3/library/stdtypes.html#str), default=None*)  $\rightarrow$  Union[List[int], int, None] Lookup the given query item.

This lookup does not raise an exception if the vocab can't produce indices.

#### Parameters

- **item**  $(str)$  The query item.
- default (*Optional[Union[int, List[int]]]*) Fall-back value to return if the vocab can't provide indices.
- **Returns index** int if there is a single index for a known item list of indices if the vocab can provide subword indices for a unknown item. The default item if the vocab can't provide indices.

Return type [int,](https://docs.python.org/3/library/functions.html#int) List[\[int\]](https://docs.python.org/3/library/functions.html#int), optional

#### **property idx\_bound**

The exclusive upper bound of indices in this vocabulary.

**Returns idx bound** – Exclusive upper bound of indices covered by the vocabulary.

Return type [int](https://docs.python.org/3/library/functions.html#int)

#### **property max\_n**

Get the upper bound of the range of extracted n-grams.

**Returns max**  $n$  – upper bound of n-gram range.

Return type [int](https://docs.python.org/3/library/functions.html#int)

#### **property min\_n**

Get the lower bound of the range of extracted n-grams.

Returns min\_n – lower bound of n-gram range.

Return type [int](https://docs.python.org/3/library/functions.html#int)

**subword** indices (*item: [str](https://docs.python.org/3/library/stdtypes.html#str), bracket: [bool](https://docs.python.org/3/library/functions.html#bool)* =  $True$ )  $\rightarrow$  List[\[int\]](https://docs.python.org/3/library/functions.html#int) Get the subword indices for the given item.

This list does not contain the index for known items.

#### Parameters

<span id="page-24-2"></span>• **item**  $(str)$  – The query item.

• **bracket** (*bool*) – Toggles bracketing the item with '<' and '>' before extraction.

Returns indices – The list of subword indices.

Return type List[\[int\]](https://docs.python.org/3/library/functions.html#int)

**subwords** (*item: [str](https://docs.python.org/3/library/stdtypes.html#str)*, *bracket:*  $bool = True \rightarrow List[str]$  $bool = True \rightarrow List[str]$  $bool = True \rightarrow List[str]$ 

Get the n-grams of the given item as a list.

The n-gram range is determined by the *min\_n* and *max\_n* values.

Parameters

• **item**  $(str)$  – The query item to extract n-grams from.

• **bracket** (*bool*) – Toggles bracketing the item with '<' and '>' before extraction.

Returns ngrams – List of n-grams.

Return type List[\[str\]](https://docs.python.org/3/library/stdtypes.html#str)

**write**(*file: Union[\[str,](https://docs.python.org/3/library/stdtypes.html#str) [bytes,](https://docs.python.org/3/library/stdtypes.html#bytes) [int,](https://docs.python.org/3/library/functions.html#int) [os.PathLike\]](https://docs.python.org/3/library/os.html#os.PathLike)*) Write the Chunk as a standalone finalfusion file.

Parameters file (*str, bytes, int, PathLike*) – Output file

Raises **[TypeError](https://docs.python.org/3/library/exceptions.html#TypeError)** – If the Chunk is a Header.

<span id="page-24-1"></span>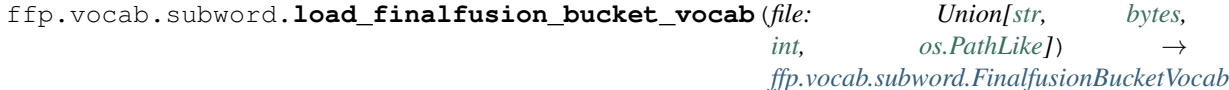

Load a FinalfusionBucketVocab from the given finalfusion file.

Parameters file (*str, bytes, int, PathLike*) – Path to file containing a FinalfusionBucketVocab chunk.

Returns vocab – Returns the first FinalfusionBucketVocab in the file.

Return type *[FinalfusionBucketVocab](#page-21-0)*

#### **ExplicitVocab**

<span id="page-24-0"></span>**class** ffp.vocab.subword.**ExplicitVocab**(*words: List[\[str\]](https://docs.python.org/3/library/stdtypes.html#str)*, *indexer:* [ffp.subwords.explicit\\_indexer.ExplicitIndexer,](#page-33-1) *index: Dict[\[str,](https://docs.python.org/3/library/stdtypes.html#str) [int\]](https://docs.python.org/3/library/functions.html#int) = None*) Bases: [ffp.io.Chunk](#page-37-0), [ffp.vocab.subword.SubwordVocab](#page-30-0)

A vocabulary with explicitly stored n-grams.

**\_\_init\_\_**(*words: List[\[str\]](https://docs.python.org/3/library/stdtypes.html#str)*, *indexer:* [ffp.subwords.explicit\\_indexer.ExplicitIndexer,](#page-33-1) *index: Dict[\[str,](https://docs.python.org/3/library/stdtypes.html#str) [int\]](https://docs.python.org/3/library/functions.html#int) = None*) Initialize an ExplicitVocab.

Initializes the vocabulary with the given words, subword indexer and an optional word index.

If no index is given, the nth word in the *words* list is assigned index *n*. The word list cannot contain duplicate entries and it needs to be of same length as the index.

#### **Parameters**

- words (*List[str]*) List of unique words
- indexer (*ExplicitIndexer*) Subword indexer to use for the vocabulary.
- **index** (*Dict[str, int], optional*) Dictionary providing a word -> index mapping.

<span id="page-25-0"></span>Raises

- **[ValueError](https://docs.python.org/3/library/exceptions.html#ValueError)** if the length of index and word doesn't match.
- **[AssertionError](https://docs.python.org/3/library/exceptions.html#AssertionError)** If the indexer is not an ExplicitIndexer.

#### See also:

#### [ExplicitIndexer](#page-33-1)

**static from\_corpus**(*file: Union[\[str,](https://docs.python.org/3/library/stdtypes.html#str) [bytes,](https://docs.python.org/3/library/stdtypes.html#bytes) [int,](https://docs.python.org/3/library/functions.html#int) [os.PathLike\]](https://docs.python.org/3/library/os.html#os.PathLike)*, *ngram\_range=3, 6*, *token\_cutoff: Optional[ffp.vocab.cutoff.Cutoff] = None*, *ngram\_cutoff: Optional[ffp.vocab.cutoff.Cutoff] = None*)

Build an ExplicitVocab from a corpus.

#### Parameters

- file (*str, bytes, int, PathLike*) File with white-space separated tokens.
- **ngram\_range** (*Tuple[int, int]*) Specifies the n-gram range for the indexer.
- token\_cutoff (*Cutoff, optional*) Frequency cutoff or target size to restrict token vocabulary size. Defaults to minimum frequency cutoff of 30.
- **ngram** cutoff (*Cutoff, optional*) Frequency cutoff or target size to restrict ngram vocabulary size. Defaults to minimum frequency cutoff of 30.
- Returns (vocab, counts) Tuple containing the Vocabulary as first item, counts of invocabulary tokens as the second item and in-vocabulary ngram counts as the last item.

Return type Tuple[*[FastTextVocab](#page-27-0)*, List[\[int\]](https://docs.python.org/3/library/functions.html#int), List[\[int\]](https://docs.python.org/3/library/functions.html#int)]

#### **property words**

Get the list of known words

Returns words – list of known words

Return type List[\[str\]](https://docs.python.org/3/library/stdtypes.html#str)

#### **property word\_index**

Get the index of known words

Returns dict – index of known words

Return type Dict[\[str,](https://docs.python.org/3/library/stdtypes.html#str) [int\]](https://docs.python.org/3/library/functions.html#int)

#### **property subword\_indexer**

Get this vocab's subword Indexer.

The subword indexer produces indices for n-grams.

In case of bucket vocabularies, this is a hash-based indexer ([FinalfusionHashIndexer](#page-32-0),  $FastTextIndexer$ ). For explicit subword vocabularies, this is an  $ExplicitIndexer$ .

**Returns subword indexer** – The subword indexer of the vocabulary.

Return type *[ExplicitIndexer](#page-33-1)*, *[FinalfusionHashIndexer](#page-32-0)*, *[FastTextIndexer](#page-33-0)*

#### **static chunk\_identifier**()

Get the ChunkIdentifier for this Chunk.

#### Returns chunk\_identifier

Return type *[ChunkIdentifier](#page-38-0)*

<span id="page-26-0"></span>**static read chunk**(*file: BinaryIO*)  $\rightarrow$  *[ffp.vocab.subword.ExplicitVocab](#page-24-0)* Read the Chunk and return it.

The file must be positioned before the contents of the Chunk but after its header.

**Parameters file** (*BinaryIO*) – a finalfusion file containing the given Chunk

Returns chunk – The chunk read from the file.

Return type *[Chunk](#page-37-0)*

**write\_chunk**(*file*) → [None](https://docs.python.org/3/library/constants.html#None) Write the Chunk to a file.

Parameters file (*BinaryIO*) – Output file for the Chunk

 $id\mathbf{x}$  (*item: [str](https://docs.python.org/3/library/stdtypes.html#str), default=None*)  $\rightarrow$  Union[List[int], int, None] Lookup the given query item.

This lookup does not raise an exception if the vocab can't produce indices.

#### Parameters

- **item**  $(str)$  The query item.
- default (*Optional[Union[int, List[int]]*) Fall-back value to return if the vocab can't provide indices.
- **Returns index** int if there is a single index for a known item list of indices if the vocab can provide subword indices for a unknown item. The default item if the vocab can't provide indices.

Return type [int,](https://docs.python.org/3/library/functions.html#int) List[\[int\]](https://docs.python.org/3/library/functions.html#int), optional

#### **property idx\_bound**

The exclusive upper bound of indices in this vocabulary.

Returns idx\_bound – Exclusive upper bound of indices covered by the vocabulary.

Return type [int](https://docs.python.org/3/library/functions.html#int)

#### **property max\_n**

Get the upper bound of the range of extracted n-grams.

Returns max\_n – upper bound of n-gram range.

Return type [int](https://docs.python.org/3/library/functions.html#int)

#### **property min\_n**

Get the lower bound of the range of extracted n-grams.

Returns min\_n – lower bound of n-gram range.

#### Return type [int](https://docs.python.org/3/library/functions.html#int)

**subword\_indices** (*item: [str](https://docs.python.org/3/library/stdtypes.html#str), bracket: [bool](https://docs.python.org/3/library/functions.html#bool)* =  $True$ )  $\rightarrow$  List[\[int\]](https://docs.python.org/3/library/functions.html#int) Get the subword indices for the given item.

This list does not contain the index for known items.

#### Parameters

- **item**  $(str)$  The query item.
- **bracket** (*bool*) Toggles bracketing the item with '<' and '>' before extraction.

Returns indices – The list of subword indices.

#### Return type List[\[int\]](https://docs.python.org/3/library/functions.html#int)

<span id="page-27-2"></span>**subwords** (*item: [str](https://docs.python.org/3/library/stdtypes.html#str), bracket: [bool](https://docs.python.org/3/library/functions.html#bool)* =  $True$ )  $\rightarrow$  List[\[str\]](https://docs.python.org/3/library/stdtypes.html#str) Get the n-grams of the given item as a list.

The n-gram range is determined by the *min\_n* and *max\_n* values.

#### Parameters

- **item**  $(str)$  The query item to extract n-grams from.
- **bracket** (*bool*) Toggles bracketing the item with '<' and '>' before extraction.

Returns ngrams – List of n-grams.

Return type List[\[str\]](https://docs.python.org/3/library/stdtypes.html#str)

**write**(*file: Union[\[str,](https://docs.python.org/3/library/stdtypes.html#str) [bytes,](https://docs.python.org/3/library/stdtypes.html#bytes) [int,](https://docs.python.org/3/library/functions.html#int) [os.PathLike\]](https://docs.python.org/3/library/os.html#os.PathLike)*) Write the Chunk as a standalone finalfusion file.

Parameters file (*str, bytes, int, PathLike*) – Output file

Raises **[TypeError](https://docs.python.org/3/library/exceptions.html#TypeError)** – If the Chunk is a Header.

<span id="page-27-1"></span>ffp.vocab.subword.**load\_explicit\_vocab**(*file: Union[\[str,](https://docs.python.org/3/library/stdtypes.html#str) [bytes,](https://docs.python.org/3/library/stdtypes.html#bytes) [int,](https://docs.python.org/3/library/functions.html#int) [os.PathLike\]](https://docs.python.org/3/library/os.html#os.PathLike)*) → *[ffp.vocab.subword.ExplicitVocab](#page-24-0)*

Load a ExplicitVocab from the given finalfusion file.

Parameters file (*str, bytes, int, PathLike*) – Path to file containing a ExplicitVocab chunk.

Returns vocab – Returns the first ExplicitVocab in the file.

Return type *[ExplicitVocab](#page-24-0)*

#### **FastTextVocab**

<span id="page-27-0"></span>**class** ffp.vocab.subword.**FastTextVocab**(*words: List[\[str\]](https://docs.python.org/3/library/stdtypes.html#str)*, *indexer:* [ffp.subwords.hash\\_indexers.FastTextIndexer](#page-33-0) *= None*, *index: Optional[Dict[\[str,](https://docs.python.org/3/library/stdtypes.html#str) [int\]](https://docs.python.org/3/library/functions.html#int)] = None*) Bases: [ffp.io.Chunk](#page-37-0), [ffp.vocab.subword.SubwordVocab](#page-30-0)

#### FastText vocabulary

**\_\_init\_\_**(*words: List[\[str\]](https://docs.python.org/3/library/stdtypes.html#str)*, *indexer:* [ffp.subwords.hash\\_indexers.FastTextIndexer](#page-33-0) *= None*, *index: Optional[Dict[\[str,](https://docs.python.org/3/library/stdtypes.html#str) [int\]](https://docs.python.org/3/library/functions.html#int)] = None*) Initialize a FastTextVocab.

Initializes the vocabulary with the given words and optional index and indexer.

If no indexer is passed, a FastTextIndexer with 2,000,000 buckets is used.

If no index is given, the nth word in the *words* list is assigned index *n*. The word list cannot contain duplicate entries and it needs to be of same length as the index.

#### Parameters

- words (*List[str]*) List of unique words
- indexer (*FastTextIndexer, optional*) Subword indexer to use for the vocabulary. Defaults to an indexer with 2,000,000 buckets with range 3-6.
- **index** (*Dict[str, int], optional*) Dictionary providing an entry -> index mapping.

#### Raises

• **[ValueError](https://docs.python.org/3/library/exceptions.html#ValueError)** – if the length of *index* and *word* doesn't match.

• **[AssertionError](https://docs.python.org/3/library/exceptions.html#AssertionError)** – If the indexer is not a FastTextIndexer.

<span id="page-28-0"></span>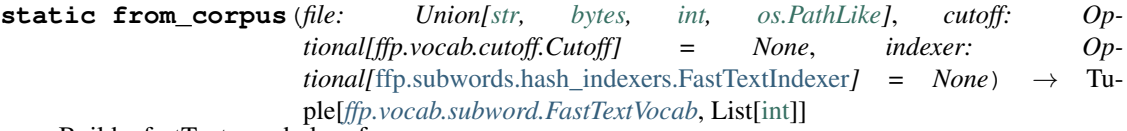

Build a fastText vocabulary from a corpus.

#### Parameters

- file (*str, bytes, int, PathLike*) File with white-space separated tokens.
- cutoff (*Cutoff, optional*) Frequency cutoff or target size to restrict vocabulary size. Defaults to minimum frequency cutoff of 30.
- indexer (*FastTextIndexer, optional*) Subword indexer to use for the vocabulary. Defaults to an indexer with 2,000,000 buckets with range 3-6.
- Returns (vocab, counts) Tuple containing the Vocabulary as first item and counts of invocabulary items as the second item.

Return type Tuple[*[FastTextVocab](#page-27-0)*, List[\[int\]](https://docs.python.org/3/library/functions.html#int)]

Raises **[AssertionError](https://docs.python.org/3/library/exceptions.html#AssertionError)** – If the indexer is not a FastTextIndexer.

#### $\text{to}$  explicit()  $\rightarrow$  *[ffp.vocab.subword.ExplicitVocab](#page-24-0)*

Returns a Vocabulary with explicit storage built from this vocab.

Returns explicit\_vocab – The converted vocabulary.

Return type *[ExplicitVocab](#page-24-0)*

#### **property subword\_indexer**

Get this vocab's subword Indexer.

The subword indexer produces indices for n-grams.

In case of bucket vocabularies, this is a hash-based indexer ([FinalfusionHashIndexer](#page-32-0), [FastTextIndexer](#page-33-0)). For explicit subword vocabularies, this is an [ExplicitIndexer](#page-33-1).

Returns subword\_indexer – The subword indexer of the vocabulary.

Return type *[ExplicitIndexer](#page-33-1)*, *[FinalfusionHashIndexer](#page-32-0)*, *[FastTextIndexer](#page-33-0)*

#### **property words**

Get the list of known words

Returns words – list of known words

Return type List[\[str\]](https://docs.python.org/3/library/stdtypes.html#str)

#### **property word\_index**

Get the index of known words

#### Returns dict – index of known words

Return type Dict[\[str,](https://docs.python.org/3/library/stdtypes.html#str) [int\]](https://docs.python.org/3/library/functions.html#int)

#### **static read\_chunk**(*file: BinaryIO*) → *[ffp.vocab.subword.FastTextVocab](#page-27-0)* Read the Chunk and return it.

The file must be positioned before the contents of the Chunk but after its header.

**Parameters file** (*BinaryIO*) – a finalfusion file containing the given Chunk

Returns chunk – The chunk read from the file.

Return type *[Chunk](#page-37-0)*

<span id="page-29-2"></span>**write\_chunk**(*file: BinaryIO*) Write the Chunk to a file.

Parameters file (*BinaryIO*) – Output file for the Chunk

```
static chunk_identifier()
```
Get the ChunkIdentifier for this Chunk.

Returns chunk\_identifier

Return type *[ChunkIdentifier](#page-38-0)*

```
ffp.vocab.subword.load_fasttext_vocab(file: Union[str, bytes, int, os.PathLike]) →
```
*[ffp.vocab.subword.FastTextVocab](#page-27-0)*

Load a FastTextVocab from the given finalfusion file.

Parameters file (*str, bytes, int, PathLike*) – Path to file containing a FastTextVocab chunk.

Returns vocab – Returns the first FastTextVocab in the file.

Return type *[FastTextVocab](#page-27-0)*

#### **Interfaces**

<span id="page-29-0"></span>**class** ffp.vocab.vocab.**Vocab** Bases: [abc.ABC](https://docs.python.org/3/library/abc.html#abc.ABC)

Finalfusion vocabulary interface.

Vocabs provide at least a simple string to index mapping and index to string mapping. Vocab is the base type of all vocabulary types.

**abstract property words** Get the list of known words

Returns words – list of known words

Return type List[\[str\]](https://docs.python.org/3/library/stdtypes.html#str)

**abstract property word\_index**

Get the index of known words

Returns dict – index of known words

Return type Dict[\[str,](https://docs.python.org/3/library/stdtypes.html#str) [int\]](https://docs.python.org/3/library/functions.html#int)

#### **abstract property idx\_bound**

The exclusive upper bound of indices in this vocabulary.

Returns idx\_bound – Exclusive upper bound of indices covered by the vocabulary.

#### Return type [int](https://docs.python.org/3/library/functions.html#int)

**ab[str](https://docs.python.org/3/library/stdtypes.html#str)act idx** (*item: str, default: Union[List[int], int, None]* =  $None$   $\rightarrow$  Union[List[int], int, None] Lookup the given query item.

This lookup does not raise an exception if the vocab can't produce indices.

#### Parameters

- **item**  $(str)$  The query item.
- **default** (*Optional*[*Union[int, List[int]]*) Fall-back value to return if the vocab can't provide indices.

<span id="page-30-1"></span>**Returns index** – int if there is a single index for a known item list of indices if the vocab can provide subword indices for a unknown item. The default item if the vocab can't provide indices.

Return type [int,](https://docs.python.org/3/library/functions.html#int) List[\[int\]](https://docs.python.org/3/library/functions.html#int), optional

 $\mathsf{getitem}$  (*item: [str](https://docs.python.org/3/library/stdtypes.html#str)*)  $\rightarrow$  Union[\[list,](https://docs.python.org/3/library/stdtypes.html#list) [int\]](https://docs.python.org/3/library/functions.html#int)

Lookup the query item.

This method raises an exception if the vocab can't provide indices.

Parameters item (*str*) – The query item

Raises **[KeyError](https://docs.python.org/3/library/exceptions.html#KeyError)** – If no indices can be provided.

#### <span id="page-30-0"></span>**class** ffp.vocab.subword.**SubwordVocab**

Bases: [ffp.vocab.vocab.Vocab](#page-29-0)

Interface for vocabularies with subword lookups.

 $i dx$  (*item: [str](https://docs.python.org/3/library/stdtypes.html#str), default=None*)  $\rightarrow$  Union[List[int], int, None] Lookup the given query item.

This lookup does not raise an exception if the vocab can't produce indices.

#### Parameters

- **item**  $(str)$  The query item.
- default (*Optional[Union[int, List[int]]*) Fall-back value to return if the vocab can't provide indices.
- **Returns index** int if there is a single index for a known item list of indices if the vocab can provide subword indices for a unknown item. The default item if the vocab can't provide indices.

Return type [int,](https://docs.python.org/3/library/functions.html#int) List[\[int\]](https://docs.python.org/3/library/functions.html#int), optional

#### **property idx\_bound**

The exclusive upper bound of indices in this vocabulary.

Returns idx\_bound – Exclusive upper bound of indices covered by the vocabulary.

#### Return type [int](https://docs.python.org/3/library/functions.html#int)

#### **property min\_n**

Get the lower bound of the range of extracted n-grams.

Returns min\_n – lower bound of n-gram range.

#### Return type [int](https://docs.python.org/3/library/functions.html#int)

#### **property max\_n**

Get the upper bound of the range of extracted n-grams.

Returns max\_n – upper bound of n-gram range.

#### Return type [int](https://docs.python.org/3/library/functions.html#int)

#### **abstract property subword\_indexer**

Get this vocab's subword Indexer.

The subword indexer produces indices for n-grams.

In case of bucket vocabularies, this is a hash-based indexer ([FinalfusionHashIndexer](#page-32-0), [FastTextIndexer](#page-33-0)). For explicit subword vocabularies, this is an [ExplicitIndexer](#page-33-1).

<span id="page-31-1"></span>Returns subword\_indexer – The subword indexer of the vocabulary.

Return type *[ExplicitIndexer](#page-33-1)*, *[FinalfusionHashIndexer](#page-32-0)*, *[FastTextIndexer](#page-33-0)*

**subwords** (*item: [str](https://docs.python.org/3/library/stdtypes.html#str), bracket: [bool](https://docs.python.org/3/library/functions.html#bool)* =  $True$ )  $\rightarrow$  List[\[str\]](https://docs.python.org/3/library/stdtypes.html#str) Get the n-grams of the given item as a list.

The n-gram range is determined by the *min\_n* and *max\_n* values.

#### Parameters

- **item**  $(str)$  The query item to extract n-grams from.
- **bracket** (*bool*) Toggles bracketing the item with '<' and '>' before extraction.

Returns ngrams – List of n-grams.

#### Return type List[\[str\]](https://docs.python.org/3/library/stdtypes.html#str)

**subword\_indices** (*item: [str](https://docs.python.org/3/library/stdtypes.html#str), bracket: [bool](https://docs.python.org/3/library/functions.html#bool)* =  $True$ )  $\rightarrow$  List[\[int\]](https://docs.python.org/3/library/functions.html#int) Get the subword indices for the given item.

This list does not contain the index for known items.

#### Parameters

- **item**  $(str)$  The query item.
- **bracket** (*bool*) Toggles bracketing the item with '<' and '>' before extraction.

Returns indices – The list of subword indices.

#### Return type List[\[int\]](https://docs.python.org/3/library/functions.html#int)

```
ffp.vocab.load_vocab(file: Union[str, bytes, int, os.PathLike]) → ffp.vocab.vocab.Vocab
     Load a vocabulary from a finalfusion file.
```
Loads the first known vocabulary from a finalfusion file.

Parameters file (*str, bytes, int, PathLike*) – Path to file containing a finalfusion vocab chunk.

Returns vocab – First Vocab in the file.

Return type *[SimpleVocab](#page-19-1)*, *[FastTextVocab](#page-27-0)*, *[FinalfusionBucketVocab](#page-21-0)*, *[ExplicitVocab](#page-24-0)*

Raises **[ValueError](https://docs.python.org/3/library/exceptions.html#ValueError)** – If the file did not contain a vocabulary.

### **1.4.4 Subwords**

#### ffp.subwords

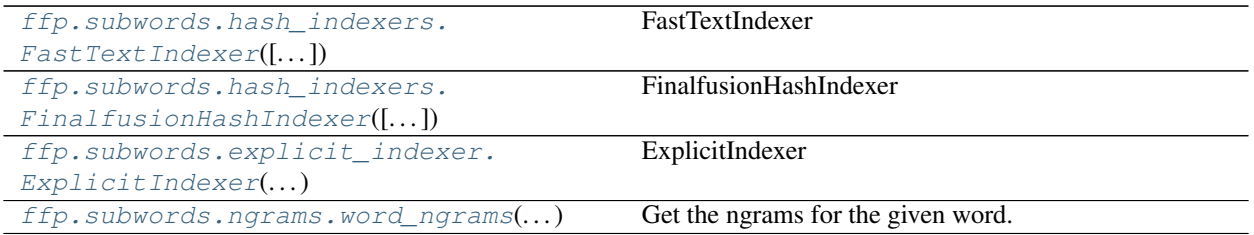

*max\_n=6*)

#### <span id="page-32-1"></span>**FinalfusionHashIndexer**

```
class ffp.subwords.hash_indexers.FinalfusionHashIndexer(bucket_exp=21, min_n=3,
```
FinalfusionHashIndexer

FinalfusionHashIndexer is a hash-based subword indexer. It hashes n-grams with the FNV-1a algorithm and maps the hash to a predetermined bucket space.

N-grams can be indexed directly through the *\_\_call\_\_* method or all n-grams in a string can be indexed in bulk through the *subword\_indices* method.

#### **buckets\_exp**

'uint64\_t'

Type buckets\_exp

#### **idx\_bound**

Get the exclusive upper bound

This is the number of distinct indices.

Returns idx\_bound – Exclusive upper bound of the indexer.

Return type [int](https://docs.python.org/3/library/functions.html#int)

#### **max\_n**

'uint32\_t'

Type max\_n

#### **min\_n**

'uint32\_t'

Type min\_n

**subword\_indices**(*self*, *unicode word*, *uint64\_t offset=0*, *bool bracket=True*, *bool with\_ngrams=False*)

Get the subword indices for a word.

#### Parameters

- word (*str*) The string to extract n-grams from
- offset (*int*) The offset to add to the index, e.g. the length of the word-vocabulary.
- bracket (*bool*) Toggles bracketing the input string with *<* and *>*
- with\_ngrams (*bool*) Toggles returning tuples of (ngram, idx)

Returns indices – List of n-gram indices, optionally as *(str, int)* tuples.

Return type [list](https://docs.python.org/3/library/stdtypes.html#list)

Raises **[TypeError](https://docs.python.org/3/library/exceptions.html#TypeError)** – If *word* is None.

#### <span id="page-33-2"></span>**FastTextIndexer**

<span id="page-33-0"></span>**class** ffp.subwords.hash\_indexers.**FastTextIndexer**(*n\_buckets=2000000*, *min\_n=3*,  $max_n=6$ 

FastTextIndexer

FastTextIndexer is a hash-based subword indexer. It hashes n-grams with (a slightly) FNV-1a variant and maps the hash to a predetermined bucket space.

N-grams can be indexed directly through the *\_\_call\_\_* method or all n-grams in a string can be indexed in bulk through the *subword\_indices* method.

**max\_n**

'uint32\_t'

Type max\_n

**min\_n**

'uint32\_t'

Type min\_n

**n\_buckets**

'uint64\_t'

Type n\_buckets

**subword\_indices**(*self*, *unicode word*, *uint64\_t offset=0*, *bool bracket=True*, *bool with\_ngrams=False*)

Get the subword indices for a word.

#### Parameters

• word (*str*) – The string to extract n-grams from

- offset (*int*) The offset to add to the index, e.g. the length of the word-vocabulary.
- bracket (*bool*) Toggles bracketing the input string with *<* and *>*
- with\_ngrams (*bool*) Toggles returning tuples of (ngram, idx)

Returns indices – List of n-gram indices, optionally as *(str, int)* tuples.

Return type [list](https://docs.python.org/3/library/stdtypes.html#list)

Raises **[TypeError](https://docs.python.org/3/library/exceptions.html#TypeError)** – If *word* is None.

#### **ExplicitIndexer**

<span id="page-33-1"></span>**class** ffp.subwords.explicit\_indexer.**ExplicitIndexer**(*ngrams: List[\[str\]](https://docs.python.org/3/library/stdtypes.html#str)*, *ngram\_range: Tuple[\[int,](https://docs.python.org/3/library/functions.html#int) [int\]](https://docs.python.org/3/library/functions.html#int) = 3, 6*, *ngram\_index: Optional[Dict[\[str,](https://docs.python.org/3/library/stdtypes.html#str) [int\]](https://docs.python.org/3/library/functions.html#int)] = None*)

ExplicitIndexer

Explicit Indexers do not index n-grams through hashing but define an actual lookup table.

It can be constructed from a list of unique ngrams. In that case, the ith ngram in the list will be mapped to index i. It is also possible to pass a mapping via *ngram\_index* which allows mapping multiple ngrams to the same value.

N-grams can be indexed directly through the *\_\_call\_\_* method or all n-grams in a string can be indexed in bulk through the *subword\_indices* method.

<span id="page-34-0"></span>*subword\_indices* optionally returns tuples of form *(ngram, idx)*, otherwise a list of indices belonging to the input string is returned.

#### **idx\_bound**

Get the exclusive upper bound

This is the number of distinct indices.

Returns idx\_bound – Exclusive upper bound of the indexer.

Return type [int](https://docs.python.org/3/library/functions.html#int)

#### **max\_n**

'uint32\_t'

Type max\_n

#### **min\_n**

'uint32\_t'

Type min\_n

#### **ngram\_index**

Get the ngram-index mapping.

Returns ngram\_index – The ngram -> index mapping.

Return type [dict](https://docs.python.org/3/library/stdtypes.html#dict)

#### **ngrams**

Get the list of n-grams.

Returns ngrams – The list of in-vocabulary n-grams.

#### Return type [list](https://docs.python.org/3/library/stdtypes.html#list)

**subword\_indices**(*self*, *unicode word*, *offset=0*, *bool bracket=True*, *bool with\_ngrams=False*) Get the subword indices for a word.

#### Parameters

- word (*str*) The string to extract n-grams from
- offset (*int*) The offset to add to the index, e.g. the length of the word-vocabulary.
- bracket (*bool*) Toggles bracketing the input string with *<* and *>*
- with\_ngrams (*bool*) Toggles returning tuples of (ngram, idx)

Returns indices – List of n-gram indices, optionally as *(str, int)* tuples.

#### Return type [list](https://docs.python.org/3/library/stdtypes.html#list)

Raises **[TypeError](https://docs.python.org/3/library/exceptions.html#TypeError)** – If *word* is None.

#### <span id="page-35-3"></span>**NGrams**

<span id="page-35-1"></span>ffp.subwords.ngrams.**word\_ngrams**(*unicode word*, *uint32\_t min\_n=3*, *uint32\_t max\_n=6*, *bool bracket=True*)

Get the ngrams for the given word.

#### **Parameters**

- word (*str*) The string to extract n-grams from
- min\_n (*int*) Inclusive lower bound of n-gram range. Must be greater than zero and smaller or equal to *max\_n*
- max\_n (*int*) Inclusive upper bound of n-gram range. Must be greater than zero and greater or equal to *min\_n*
- bracket (*bool*) Toggles bracketing the input string with *<* and *>*

Returns ngrams – List of n-grams.

Return type [list](https://docs.python.org/3/library/stdtypes.html#list)

Raises

- **[AssertionError](https://docs.python.org/3/library/exceptions.html#AssertionError)** If *max\_n < min\_n* or *min\_n <= 0*.
- **[TypeError](https://docs.python.org/3/library/exceptions.html#TypeError)** If *word* is None.

### <span id="page-35-2"></span>**1.4.5 Metadata**

<span id="page-35-0"></span>finalfusion metadata

```
class ffp.metadata.Metadata
    Bases: dict, ffp.io.Chunk
```
Embeddings metadata

Metadata can be used as a regular Python dict. For serialization, the contents need to be serializable through *toml.dumps*. Finalfusion assumes metadata to be a TOML formatted string.

#### **Examples**

```
>>> metadata = Metadata({'Some': 'value', 'number': 1})
>>> metadata
{'Some': 'value', 'number': 1}
>>> metadata['Some']
'value'
>>> metadata['Some'] = 'other value'
>>> metadata['Some']
'other value'
```

```
static chunk_identifier()
    Get the ChunkIdentifier for this Chunk.
```
Returns chunk\_identifier

Return type *[ChunkIdentifier](#page-38-0)*

```
static read_chunk(file: BinaryIO) → ffp.metadata.Metadata
    Read the Chunk and return it.
```
The file must be positioned before the contents of the Chunk but after its header.

<span id="page-36-4"></span>**Parameters file** (*BinaryIO*) – a finalfusion file containing the given Chunk

Returns chunk – The chunk read from the file.

Return type *[Chunk](#page-37-0)*

**write\_chunk**(*file: BinaryIO*) Write the Chunk to a file.

Parameters file (*BinaryIO*) – Output file for the Chunk

<span id="page-36-0"></span>ffp.metadata.**load\_metadata**(*file: Union[\[str,](https://docs.python.org/3/library/stdtypes.html#str) [bytes,](https://docs.python.org/3/library/stdtypes.html#bytes) [int,](https://docs.python.org/3/library/functions.html#int) [os.PathLike\]](https://docs.python.org/3/library/os.html#os.PathLike)*) → *[ffp.metadata.Metadata](#page-35-0)* Load a Metadata chunk from the given file.

Parameters file (*str, bytes, int, PathLike*) – Finalfusion file with a metadata chunk.

Returns metadata – The Metadata from the file.

Return type *[Metadata](#page-35-0)*

Raises **[ValueError](https://docs.python.org/3/library/exceptions.html#ValueError)** – If the file did not contain an Metadata chunk.

### <span id="page-36-3"></span>**1.4.6 Norms**

<span id="page-36-1"></span>Norms module.

```
class ffp.norms.Norms
```
Bases: [numpy.ndarray](https://numpy.org/doc/stable/reference/generated/numpy.ndarray.html#numpy.ndarray), [ffp.io.Chunk](#page-37-0)

Embedding Norms.

Norms subclass *numpy.ndarray*, all typical numpy operations are available.

The ith norm is expected to correspond to the l2 norm of the ith row in the storage before normalizing it. Therefore, Norms should have at most the same length as a given Storage and are expected to match the length of the Vocabulary.

```
static chunk_identifier()
    Get the ChunkIdentifier for this Chunk.
```
Returns chunk\_identifier

Return type *[ChunkIdentifier](#page-38-0)*

**static read chunk** (*file: BinaryIO*)  $\rightarrow$  *[ffp.norms.Norms](#page-36-1)* Read the Chunk and return it.

The file must be positioned before the contents of the Chunk but after its header.

**Parameters file** (*BinaryIO*) – a finalfusion file containing the given Chunk

Returns chunk – The chunk read from the file.

Return type *[Chunk](#page-37-0)*

**write\_chunk**(*file: BinaryIO*) Write the Chunk to a file.

Parameters file (*BinaryIO*) – Output file for the Chunk

```
ffp.norms.load_norms(file: Union[str, bytes, int, os.PathLike]) → ffp.norms.Norms
     Load an Norms chunk from the given file.
```
Parameters file (*str, bytes, int, PathLike*) – Finalfusion file with a norms chunk.

Returns storage – The Norms from the file.

<span id="page-37-4"></span>Return type *[Norms](#page-36-1)*

Raises **[ValueError](https://docs.python.org/3/library/exceptions.html#ValueError)** – If the file did not contain an Norms chunk.

## <span id="page-37-3"></span>**1.4.7 IO**

This module defines some common IO operations and types.

 $Chunk$  is the building block of finalfusion embeddings, each component is serialized as its own, non-overlapping, chunk in finalfusion files.

[Chunk](#page-37-0) Identifier is a unique integer identifiers for Chunk.

 $TypeId$  is used to uniquely identify numerical types.

The [Header](#page-37-2) handles the preamble of finalfusion files.

[FinalfusionFormatError](#page-38-2) is raised upon reading from malformed finalfusion files.

#### <span id="page-37-0"></span>**class** ffp.io.**Chunk**

Bases: [abc.ABC](https://docs.python.org/3/library/abc.html#abc.ABC)

Basic building blocks of finalfusion files.

**write**(*file: Union[\[str,](https://docs.python.org/3/library/stdtypes.html#str) [bytes,](https://docs.python.org/3/library/stdtypes.html#bytes) [int,](https://docs.python.org/3/library/functions.html#int) [os.PathLike\]](https://docs.python.org/3/library/os.html#os.PathLike)*) Write the Chunk as a standalone finalfusion file.

Parameters file (*str, bytes, int, PathLike*) – Output file

Raises **[TypeError](https://docs.python.org/3/library/exceptions.html#TypeError)** – If the Chunk is a [Header](#page-37-2).

**abstract static chunk\_identifier**() → *[ffp.io.ChunkIdentifier](#page-38-0)* Get the ChunkIdentifier for this Chunk.

Returns chunk\_identifier

Return type *[ChunkIdentifier](#page-38-0)*

<span id="page-37-1"></span>**abstract static read\_chunk**(*file: BinaryIO*) → *[ffp.io.Chunk](#page-37-0)* Read the Chunk and return it.

The file must be positioned before the contents of the [Chunk](#page-37-0) but after its header.

**Parameters file** (*BinaryIO*) – a finalfusion file containing the given Chunk

Returns chunk – The chunk read from the file.

Return type *[Chunk](#page-37-0)*

**abstract write\_chunk**(*file: BinaryIO*) Write the Chunk to a file.

**Parameters file** (*BinaryIO*) – Output file for the Chunk

<span id="page-37-2"></span>**class** ffp.io.**Header**(*chunk\_ids*) Bases: [ffp.io.Chunk](#page-37-0)

Header Chunk

The header chunk handles the preamble.

#### **property chunk\_ids**

Get the chunk IDs from the header

Returns chunk ids – List of ChunkIdentifiers in the Header.

Return type List[*[ChunkIdentifier](#page-38-0)*]

<span id="page-38-3"></span>**static chunk\_identifier**() → *[ffp.io.ChunkIdentifier](#page-38-0)* Get the ChunkIdentifier for this Chunk.

#### Returns chunk\_identifier

Return type *[ChunkIdentifier](#page-38-0)*

**static read\_chunk**(*file: BinaryIO*) → *[ffp.io.Header](#page-37-2)* Read the Chunk and return it.

The file must be positioned before the contents of the [Chunk](#page-37-0) but after its header.

**Parameters file** (*BinaryIO*) – a finalfusion file containing the given Chunk

Returns chunk – The chunk read from the file.

Return type *[Chunk](#page-37-0)*

**write\_chunk**(*file: BinaryIO*) Write the Chunk to a file.

Parameters file (*BinaryIO*) – Output file for the Chunk

ffp.io.**find\_chunk**(*file: BinaryIO*, *chunks: List[ChunkIdentifier]*) → Optional[*[ffp.io.ChunkIdentifier](#page-38-0)*] Find a [Chunk](#page-37-0) in a file.

Looks for one of the specified *chunks* in the input file and seeks the file to the beginning of the first chunk found from *chunks*. I.e. the file is positioned before the content but after the header of a chunk.

The [Chunk.read\\_chunk\(\)](#page-37-1) method can be invoked on the Chunk corresponding to the returned [ChunkIdentifier](#page-38-0).

This method seeks the input file to the beginning before searching.

**Parameters** 

- file (*BinaryIO*) finalfusion file
- chunks (*List[ChunkIdentifier]*) List of Chunks to look for in the input file.
- Returns chunk\_id The first ChunkIdentifier found in the file. None if none of the chunks could be found.

Return type Optional[*[ChunkIdentifier](#page-38-0)*]

#### <span id="page-38-0"></span>**class** ffp.io.**ChunkIdentifier**

Bases: [enum.IntEnum](https://docs.python.org/3/library/enum.html#enum.IntEnum)

Known finalfusion Chunk types.

**is storage**()  $\rightarrow$  [bool](https://docs.python.org/3/library/functions.html#bool) Return if this Identifier belongs to a storage.

#### Returns is\_storage

#### Return type [bool](https://docs.python.org/3/library/functions.html#bool)

**is\_vocab**()  $\rightarrow$  [bool](https://docs.python.org/3/library/functions.html#bool) Return if this Identifier belongs to a vocab.

Returns is\_vocab

Return type [bool](https://docs.python.org/3/library/functions.html#bool)

```
class ffp.io.TypeId
```
Bases: [enum.IntEnum](https://docs.python.org/3/library/enum.html#enum.IntEnum)

<span id="page-38-2"></span>Known finalfusion data types.

# **exception** ffp.io.**FinalfusionFormatError**

Bases: [Exception](https://docs.python.org/3/library/exceptions.html#Exception)

Exception to specify that the format of a finalfusion file was incorrect.

# **CHAPTER**

**TWO**

# **INDICES AND TABLES**

- <span id="page-40-0"></span>• genindex
- modindex
- search

# **PYTHON MODULE INDEX**

# <span id="page-42-0"></span>f

ffp.embeddings, [5](#page-8-2) ffp.io, [34](#page-37-3) ffp.metadata, [32](#page-35-2) ffp.norms, [33](#page-36-3)

# **INDEX**

# <span id="page-44-0"></span>Symbols

\_\_getitem\_\_() (*ffp.embeddings.Embeddings method*), [6](#page-9-2) \_\_getitem\_\_()(*ffp.vocab.subword.FinalfusionBucketVocab*Ink\_identifier() *method*), [20](#page-23-0) \_\_getitem\_\_() (*ffp.vocab.vocab.Vocab method*), [27](#page-30-1) \_\_init\_\_() (*ffp.embeddings.Embeddings method*), [6](#page-9-2) \_\_init\_\_() (*ffp.storage.quantized.PQ method*), [14](#page-17-1) \_\_init\_\_() (*ffp.storage.quantized.QuantizedArray method*), [12](#page-15-2) \_\_init\_\_() (*ffp.vocab.simple\_vocab.SimpleVocab method*), [16](#page-19-2) \_\_init\_\_() (*ffp.vocab.subword.ExplicitVocab method*), [21](#page-24-2) \_\_init\_\_() (*ffp.vocab.subword.FastTextVocab method*), [24](#page-27-2) \_\_init\_\_() (*ffp.vocab.subword.FinalfusionBucketVocab* E *method*), [18](#page-21-2) \_\_new\_\_() (*ffp.storage.ndarray.NdArray static method*), [10](#page-13-1) B (*ffp.vocab.simple\_vocab.SimpleVocab static method*), [17](#page-20-0) (*ffp.vocab.subword.ExplicitVocab static method*), [22](#page-25-0) chunk\_identifier() (*ffp.vocab.subword.FastTextVocab static method*), [26](#page-29-2) chunk\_identifier() (*ffp.vocab.subword.FinalfusionBucketVocab static method*), [20](#page-23-0) chunk\_ids() (*ffp.io.Header property*), [34](#page-37-4) ChunkIdentifier (*class in ffp.io*), [35](#page-38-3) chunks() (*ffp.embeddings.Embeddings method*), [8](#page-11-0) embedding() (*ffp.embeddings.Embeddings method*), [6](#page-9-2) embedding() (*ffp.storage.quantized.QuantizedArray method*), [12](#page-15-2) embedding\_with\_norm() (*ffp.embeddings.Embeddings method*), [7](#page-10-1)

chunk\_identifier()

bucket\_to\_explicit() (*ffp.embeddings.Embeddings method*), [8](#page-11-0) buckets\_exp (*ffp.subwords.hash\_indexers.FinalfusionHashIndexer ffp.subwords.explicit\_indexer*), [30](#page-33-2) *attribute*), [29](#page-32-1) Embeddings (*class in ffp.embeddings*), [5](#page-8-3) ExplicitIndexer (*class in* ExplicitVocab (*class in ffp.vocab.subword*), [21](#page-24-2)

# C

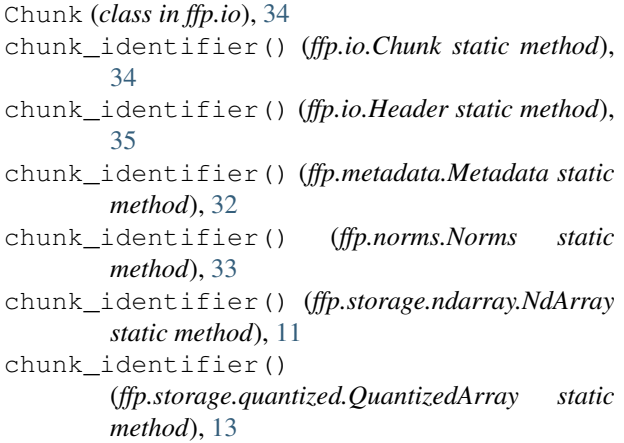

# F

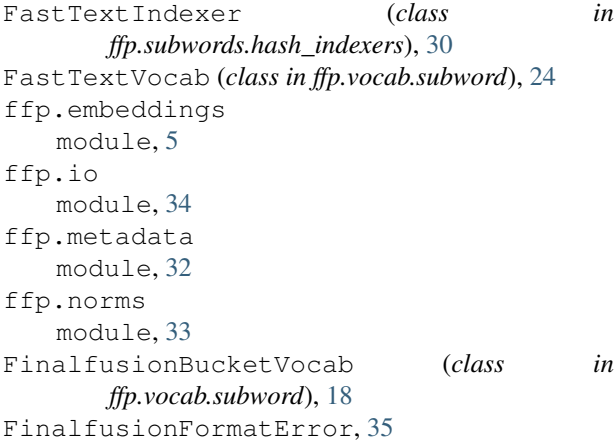

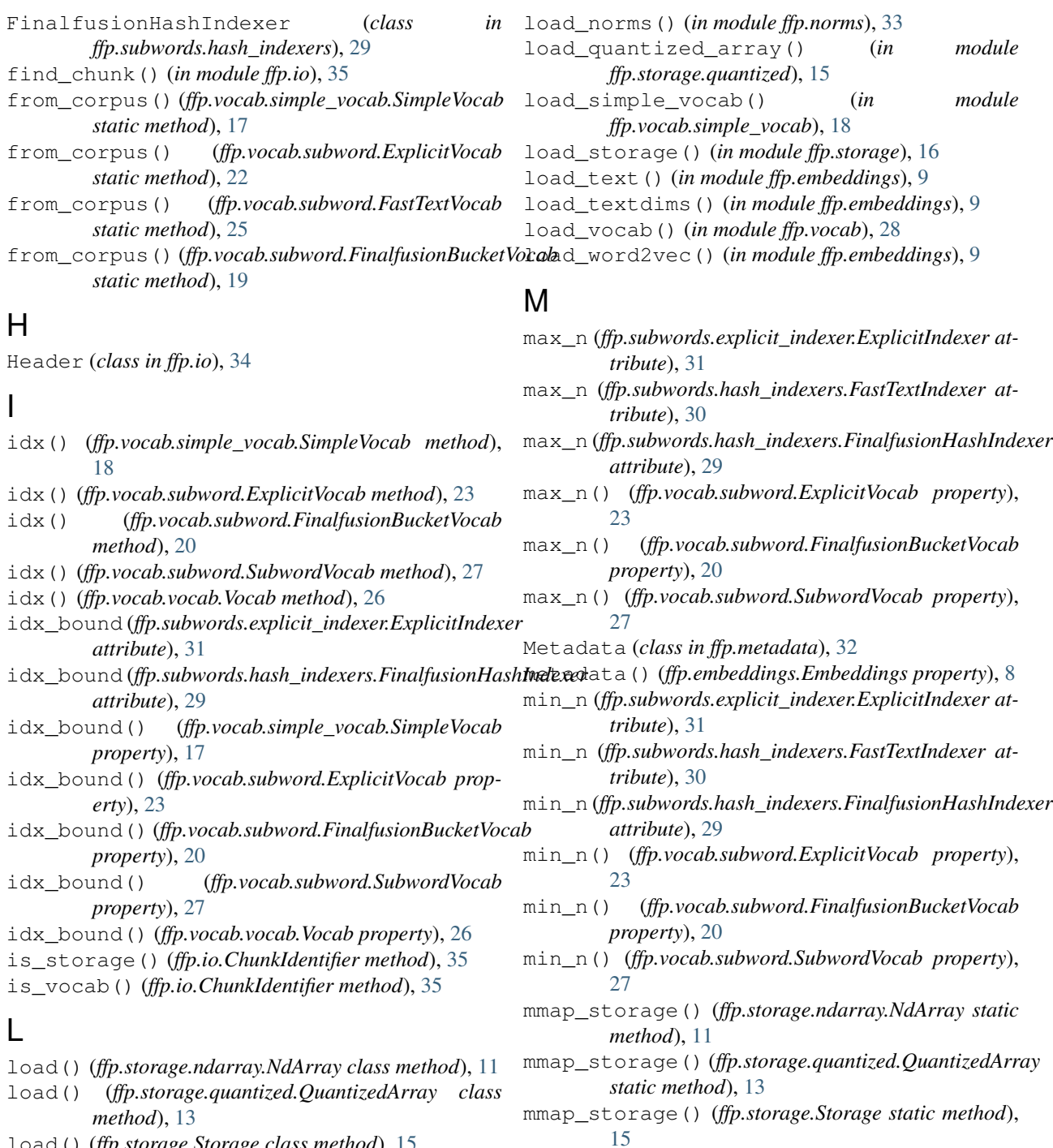

- load() (*ffp.storage.Storage class method*), [15](#page-18-2) load\_explicit\_vocab() (*in ffp.vocab.subword*), [24](#page-27-2) load\_fastText() (*in module ffp.embeddings*), [9](#page-12-5) load\_fasttext\_vocab() (*in module ffp.vocab.subword*), [26](#page-29-2) load\_finalfusion() (*in module ffp.embeddings*), [9](#page-12-5) module module N
- load\_finalfusion\_bucket\_vocab() (*in module ffp.vocab.subword*), [21](#page-24-2)
- load\_metadata() (*in module ffp.metadata*), [33](#page-36-4)
- load\_ndarray() (*in module ffp.storage.ndarray*), [11](#page-14-1)

n\_buckets (*ffp.subwords.hash\_indexers.FastTextIndexer attribute*), [30](#page-33-2)

ffp.embeddings, [5](#page-8-3)

ffp.metadata, [32](#page-35-3) ffp.norms, [33](#page-36-4)

ffp.io, [34](#page-37-4)

n\_centroids() (*ffp.storage.quantized.PQ property*), subquantizers() (*ffp.storage.quantized.PQ prop-*[14](#page-17-1) NdArray (*class in ffp.storage.ndarray*), [10](#page-13-1) ngram\_index (*ffp.subwords.explicit\_indexer.ExplicitIndexer attribute*), [31](#page-34-0) ngrams (*ffp.subwords.explicit\_indexer.ExplicitIndexer attribute*), [31](#page-34-0) Norms (*class in ffp.norms*), [33](#page-36-4) norms() (*ffp.embeddings.Embeddings property*), [8](#page-11-0)

# P

PQ (*class in ffp.storage.quantized*), [14](#page-17-1) projection() (*ffp.storage.quantized.PQ property*), [14](#page-17-1)

# Q

quantized\_len() *(ffp.storage.quantized.QuantizedArra* $\delta^{\textrm{ubword\_indices}}$  () *property*), [13](#page-16-0) QuantizedArray (*class in ffp.storage.quantized*), [12](#page-15-2) quantizer() (*ffp.storage.quantized.QuantizedArray property*), [13](#page-16-0)

# R

read\_chunk() (*ffp.io.Chunk static method*), [34](#page-37-4) read\_chunk() (*ffp.io.Header static method*), [35](#page-38-3) read\_chunk() (*ffp.metadata.Metadata static method*), [32](#page-35-3) read\_chunk() (*ffp.norms.Norms static method*), [33](#page-36-4) read\_chunk() (*ffp.storage.ndarray.NdArray static method*), [11](#page-14-1) read\_chunk() (*ffp.storage.quantized.QuantizedArray static method*), [13](#page-16-0) read\_chunk() (*ffp.vocab.simple\_vocab.SimpleVocab static method*), [17](#page-20-0) read\_chunk() (*ffp.vocab.subword.ExplicitVocab static method*), [22](#page-25-0) read\_chunk() (*ffp.vocab.subword.FastTextVocab static method*), [25](#page-28-0) read\_chunk() (*ffp.vocab.subword.FinalfusionBucketVocab* T *static method*), [19](#page-22-0) reconstruct() (*ffp.storage.quantized.PQ method*), [14](#page-17-1) reconstructed\_len() (*ffp.storage.quantized.PQ property*), [14](#page-17-1) S

shape() (*ffp.storage.ndarray.NdArray property*), [10](#page-13-1) shape() (*ffp.storage.quantized.QuantizedArray property*), [12](#page-15-2) shape() (*ffp.storage.Storage property*), [15](#page-18-2) SimpleVocab (*class in ffp.vocab.simple\_vocab*), [16](#page-19-2) Storage (*class in ffp.storage*), [15](#page-18-2) storage() (*ffp.embeddings.Embeddings property*), [8](#page-11-0)

*erty*), [14](#page-17-1) subword\_indexer() (*ffp.vocab.subword.ExplicitVocab property*), [22](#page-25-0) subword\_indexer() (*ffp.vocab.subword.FastTextVocab property*), [25](#page-28-0) subword\_indexer() (*ffp.vocab.subword.FinalfusionBucketVocab property*), [19](#page-22-0) subword\_indexer() (*ffp.vocab.subword.SubwordVocab property*), [27](#page-30-1) subword\_indices() (*ffp.subwords.explicit\_indexer.ExplicitIndexer method*), [31](#page-34-0) (*ffp.subwords.hash\_indexers.FastTextIndexer method*), [30](#page-33-2) subword\_indices() (*ffp.subwords.hash\_indexers.FinalfusionHashIndexer method*), [29](#page-32-1) subword\_indices() (*ffp.vocab.subword.ExplicitVocab method*), [23](#page-26-0) subword\_indices() (*ffp.vocab.subword.FinalfusionBucketVocab method*), [20](#page-23-0) subword\_indices() (*ffp.vocab.subword.SubwordVocab method*), [28](#page-31-1) subwords() (*ffp.vocab.subword.ExplicitVocab method*), [24](#page-27-2) subwords() (*ffp.vocab.subword.FinalfusionBucketVocab method*), [21](#page-24-2) subwords() (*ffp.vocab.subword.SubwordVocab method*), [28](#page-31-1) SubwordVocab (*class in ffp.vocab.subword*), [27](#page-30-1) to\_explicit() (*ffp.vocab.subword.FastTextVocab method*), [25](#page-28-0) to\_explicit() (*ffp.vocab.subword.FinalfusionBucketVocab method*), [19](#page-22-0) TypeId (*class in ffp.io*), [35](#page-38-3) V Vocab (*class in ffp.vocab.vocab*), [26](#page-29-2) vocab() (*ffp.embeddings.Embeddings property*), [8](#page-11-0)

# W

word\_index() (*ffp.vocab.simple\_vocab.SimpleVocab property*), [17](#page-20-0)

word\_index() (*ffp.vocab.subword.ExplicitVocab property*), [22](#page-25-0)

- word\_index() (*ffp.vocab.subword.FastTextVocab property*), [25](#page-28-0) word\_index() (*ffp.vocab.subword.FinalfusionBucketVocab property*), [19](#page-22-0) word\_index() (*ffp.vocab.vocab.Vocab property*), [26](#page-29-2) word\_ngrams() (*in module ffp.subwords.ngrams*), [32](#page-35-3) words() (*ffp.vocab.simple\_vocab.SimpleVocab property*), [17](#page-20-0) words() (*ffp.vocab.subword.ExplicitVocab property*), [22](#page-25-0) words() (*ffp.vocab.subword.FastTextVocab property*), [25](#page-28-0) words() (*ffp.vocab.subword.FinalfusionBucketVocab property*), [19](#page-22-0) words() (*ffp.vocab.vocab.Vocab property*), [26](#page-29-2) write() (*ffp.embeddings.Embeddings method*), [9](#page-12-5) write() (*ffp.io.Chunk method*), [34](#page-37-4) write() (*ffp.storage.quantized.QuantizedArray method*), [14](#page-17-1) write() (*ffp.vocab.subword.ExplicitVocab method*), [24](#page-27-2) write() (*ffp.vocab.subword.FinalfusionBucketVocab method*), [21](#page-24-2) write\_chunk() (*ffp.io.Chunk method*), [34](#page-37-4) write\_chunk() (*ffp.io.Header method*), [35](#page-38-3) write\_chunk() (*ffp.metadata.Metadata method*), [33](#page-36-4) write\_chunk() (*ffp.norms.Norms method*), [33](#page-36-4) write\_chunk() (*ffp.storage.ndarray.NdArray method*), [11](#page-14-1) write\_chunk() (*ffp.storage.quantized.QuantizedArray method*), [13](#page-16-0) write\_chunk() (*ffp.vocab.simple\_vocab.SimpleVocab method*), [17](#page-20-0) write\_chunk() (*ffp.vocab.subword.ExplicitVocab method*), [23](#page-26-0)
- write\_chunk() (*ffp.vocab.subword.FastTextVocab method*), [26](#page-29-2)
- write\_chunk() (*ffp.vocab.subword.FinalfusionBucketVocab method*), [19](#page-22-0)